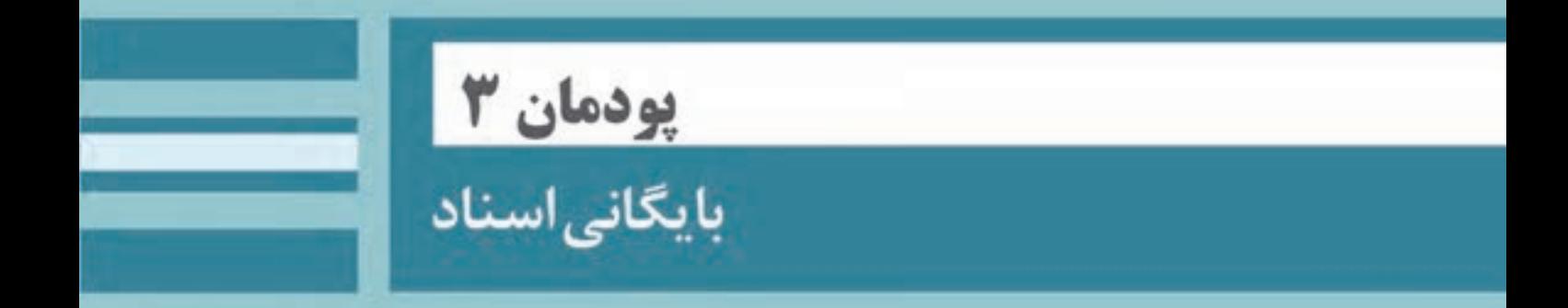

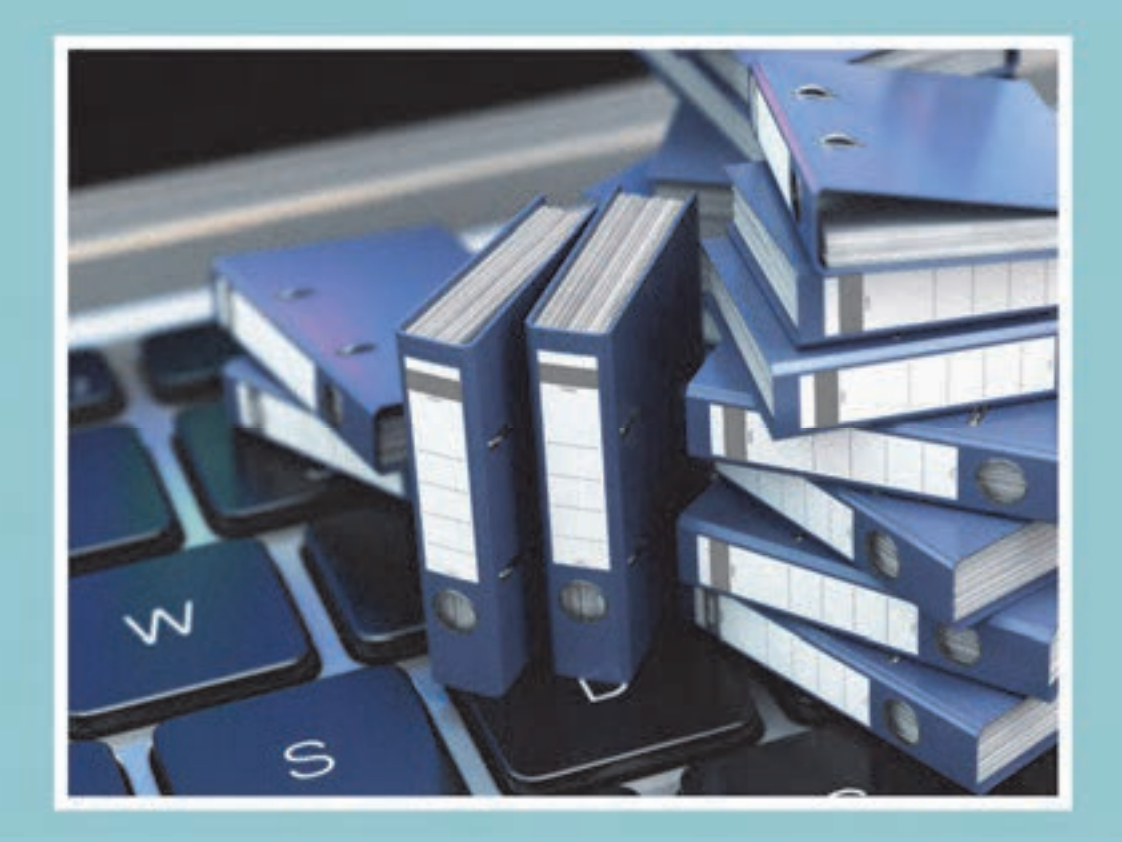

**مقدمه** 

يك شركت حملونقل، مشابه هر سازمان ديگري، در طول روز فعاليتها و اقدامات زيادي را انجام ميدهد كه بسياري از آنها ممكن است با يك سابقه، نامه، درخواست كتبي يا فرم همراه باشد، همچنين در بسياري از موارد، نتايج فعاليتها و اقدامات انجام شده در شركت حملونقل بهصورت مدارك و مستندات مكتوب نگهداري مي شود. هر يک از اين مستندات به عنوان يك سند داراي اهميت خاصي است و ممكن است مراجعه به آنها در آينده اهميت داشته باشد. نگهداري اين اسناد ميتواند براي ادامه روند فعاليت شركت يا استفاده در تصميمگيريها و برنامهريزيهاي شركت حملونقل در آينده، داراي اهميت باشد. علاوه بر آن، نگهداري بسياري از اسناد ممكن است هم از لحاظ حقوقي و هم از لحاظ مالي، اهميت زيادي داشته باشد. به همين دليل شركتهاي حملونقل بايد براي حفظ و نگهداري اسناد و سازماندهي آنها كوشا باشند؛ اما بايد توجه داشت كه نگهداري اسناد علاوه بر اهميت آن، داراي هزينههاي مالي نيز ميباشد. به همين دليل، استفاده از روشها و شيوههاي مناسب براي مديريت اسناد و سازماندهي آنها بسيار اهميت دارد. سازماندهي مناسب اسناد باعث ميشود تا هم نگهداري اسناد مهم و حياتي سازمان با هزينه منطقي امكانپذير باشد و هم دسترسي به اسناد مورد نياز براي افراد مجاز بهراحتي صورت گيرد. اين امر از يك سو موجب سهولت كار كاركنان شركت در دسترسي و استفاده از اسناد و سوابق مورد نياز شده و از سوي ديگر موجب سرعت بخشيدن پاسخگويي به مراجعين ميشود. همچنين، با به كارگيري روش مناسب براي سازمان هي اسناد، هزينههاي شركت براي نگهداري سوابق مورد نياز و خطر احتمالي از بين رفتن مستندات كاهش خواهد يافت.

در پايان اين واحد يادگيري، شما با انواع روشهاي طبقهبندي و سازماندهي اسنادآشنا شده و قادر خواهيد بود با شناسايي انواع اسناد، نحوه طبقهبندي، بايگاني و سازماندهي آنها را در يک شرکت حملونقل يا سازمان پايانهها انجام دهيد؛ همچنين چگونگي تهيه و تنظيم گزارشهاي آماري و تحليلي را فراگرفته و با يكي از نرمافزارهاي مرتبط، آشنا ميشويد. ساختار كلي محتواي درس شامل بخشهاي مختلف فرايند مديريت مستندات است كه در شكل زير نشان داده شدهاست.

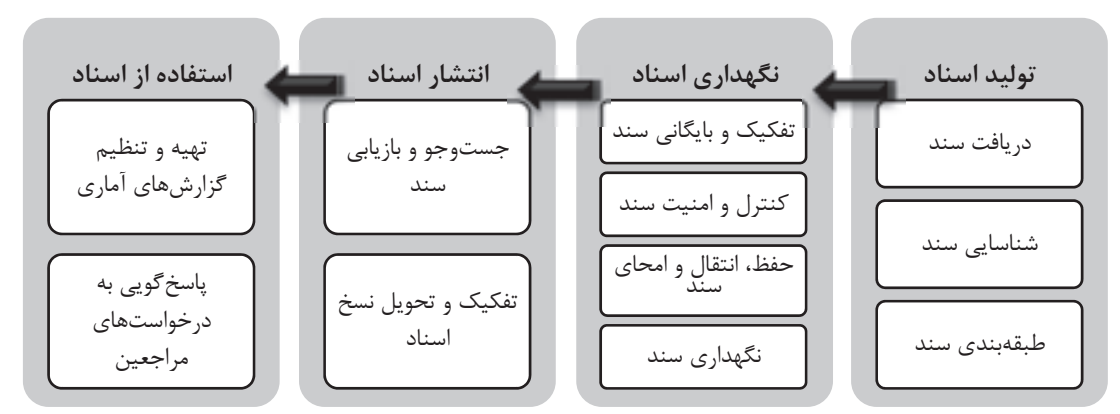

شكل 1- فرايند مديريت اسناد

ساختار اين فصل را در تصوير بعد مشاهده ميكنيد:

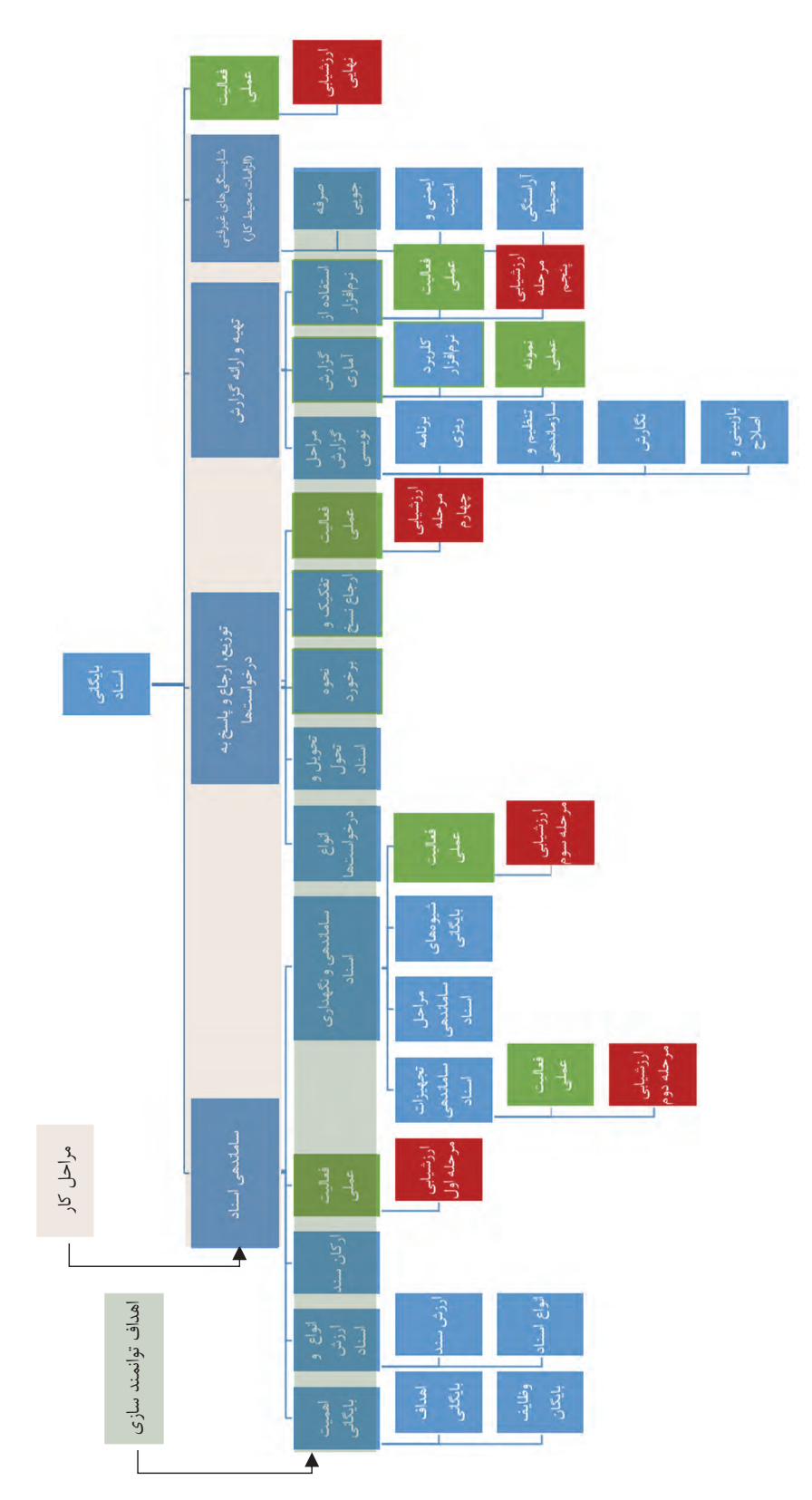

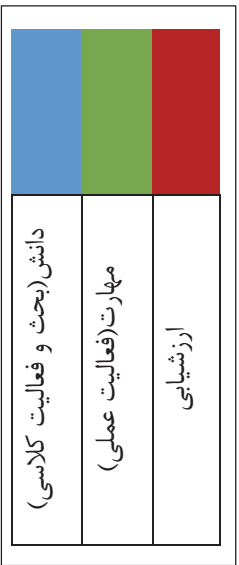

#### **اهميت بايگاني اسناد**

به نظر شما، در كداميك از تصاوير زير جستوجو <sup>و</sup> يافتن يك سند آسانتر <sup>و</sup> سريعتر انجام ميشود.

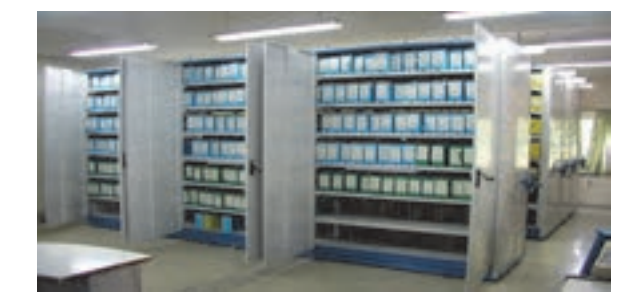

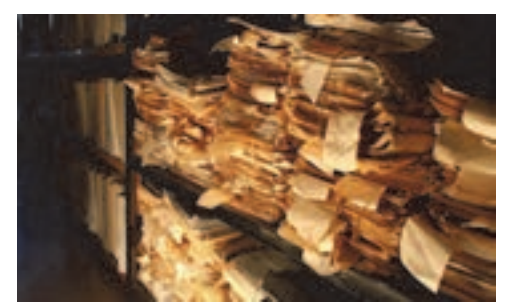

 $\overline{a}$ 

شكل )(الف شكل )(ب

شكل 2 – اهميت بايگاني اسناد

به نظر شما نداشتن بايگاني ' و نگهداري صحيح اسناد و مدارک در يک شرکت حملونقل چه آثار و تبعاتي را به دنبال دارد؟

امروزه گسترش فعاليتهاي شركتهاي حملونقل باري و مسافري باعث افزايش سوابق و مستندات ايجاد شده در اين شركتها شده است. اين اسناد حاوي اطلاعات و سوابق مهمي از عملكرد و فعاليتهاي اين شركتهاست. اين اسناد هم بهلحاظ مالي و هم از نظر مسئوليتهاي حقوقي و اجتماعي اهميت دارند. شركتهاي حملونقل در مقابل مشتريان خود مسئوليت قانوني دارند و براي رعايت حقوق مشتريان بايد اسناد و مدارك مورد نياز را مطابق قوانين و مقررات مربوط نگهداري نمايند. شركتهاي حملونقل ممكن است اين اسناد را از مسافران، صاحبان كالا، رانندگان يا ساير مراجع قانوني مانند بيمه و سازمان حملونقل و پايانهها دريافت كنند. اين اسناد بايد به نحو مناسبي سازماندهي و نگهداري شوند تا در صورت لزوم مورد استفاده قرار گيرند. نبود سازماندهي مناسب و ايجاد بايگاني صحيح ميتواند مشكلات زير را به دنبال داشته باشد:

 1- ادامة فعاليت شركت با اختلال مواجه شود؛ 2- هزينههاي مالي اضافي به شركت تحميل شود؛ 3- شركت با نارضايتي مسافران و مشتريان مواجه شود؛ 4- براي شركت مشكلات قانوني و حقوقي ايجاد شود.

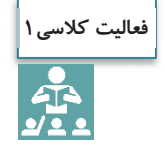

در بالا برخي از مشكلات ناشي از سازماندهي نامناسب اسناد ذكر شده است. با همفكري هنرآموز و ساير هنرجويان براي هريك از موارد ذكر شده مثالهايي را ارائه نماييد.

1- كلمه « بايگاني» معادل واژه لاتين آرشيو است به همين دليل بهتر است به جاي واژه آرشيو از معادل فارسي آن يعني «بايگاني» استفاده شود.

### **اهداف بايگاني اسناد**

اكنون كه با اهميت بايگاني اسناد آشنا شديد، آيا ميتوانيد هدف از آن را تشريح كنيد؟ هدف بايگاني و مديريت اسناد، اطمينان از اين نكته است كه اطلاعات ثبتشده(در مراحل چرخه عمر سند) به شيوهاي اقتصادي و كارآمد مديريت شوند. بهعبارت ديگر بايد گفت كه هدف از سازماندهي اسناد، مراقبت مؤثر و اقتصادي از اسناد شركت است؛ خواه اين اسناد در شكل سنتي ( نوشتاري، صوتي، تصويري و...) يا اينكه بهصورت اسناد الكترونيكي . باشند

## **وظايف بايگان اسناد**

آيا ميدانيد براي تحقق اهدافي كه به آنها اشاره شد، بايگان يا مسئول بايگاني اسناد در سازمان پايانهها يا يك شركت ، چه وظايفي را بايد انجام دهد؟

مهمترين وظايف بايگان اسناد را در شكل زير مشاهده ميكنيد:

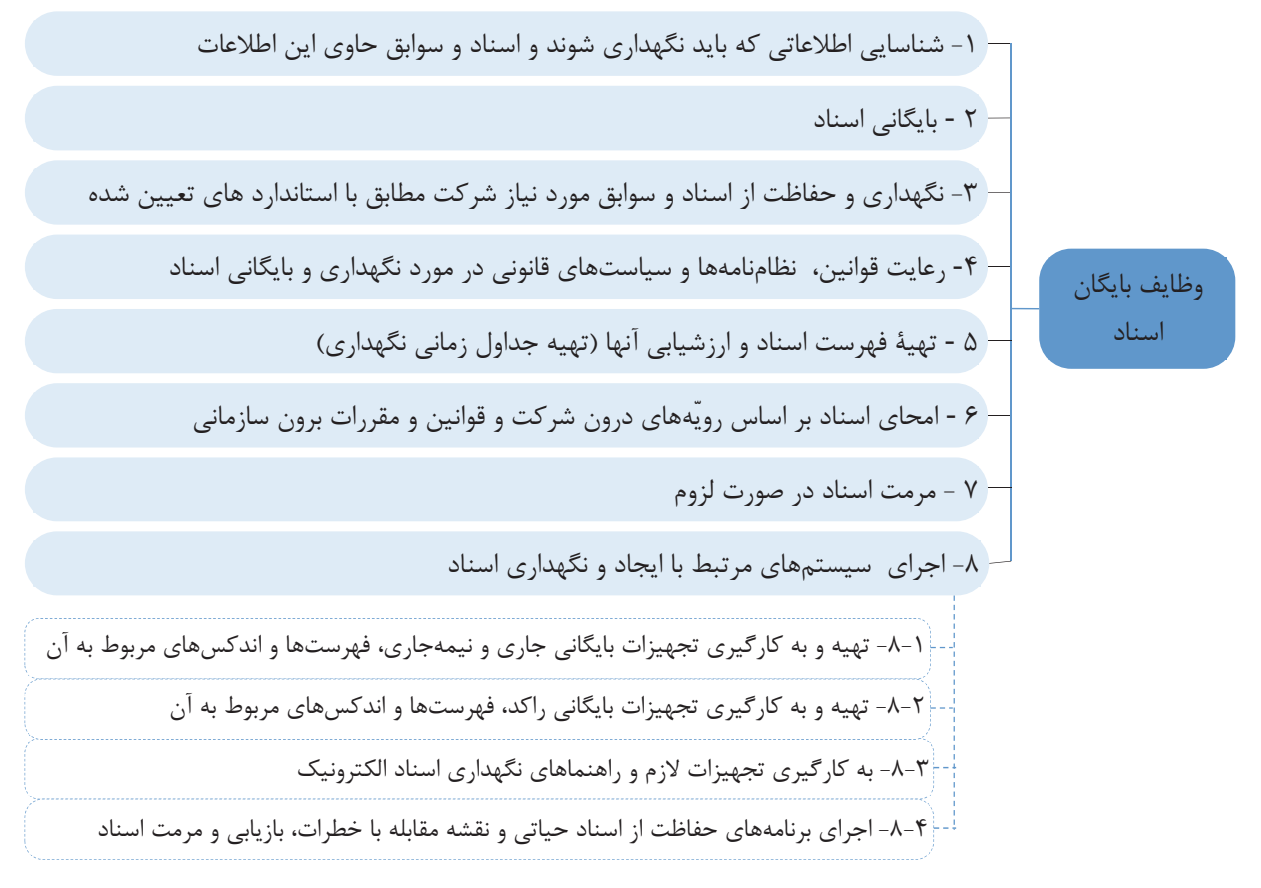

شكل 3- وظايف بايگان

**فعاليت كلاسي2** $\frac{1}{2}$ 

فرض كنيد شما بهعنوان بايگان در يك شركت حملونقل مشغول بهكار هستيد و هميشه تلاش ميكنيد كه كليه وظايف خود را مطابق با موارد ذكر شده در تصوير صفحه قبل بهخوبي انجام دهيد. در يكي از روزهاي پر مشغلة كاري، نمايندة يك شركت تبليغاتي از شما درخواست ميكند تا با مراجعه به سوابق بايگاني، فهرست شماره تلفن همراه كلية مسافرانتان را كه مسافر مشهد هستند، در اختيار شركت قرار دهيد. اين فرد هدف خود را ارسال پيامك تبليغاتي براي اقامت زائران عنوان مينمايد. نحوه برخورد و پاسخ شما به نماينده اين شركت چيست؟

### **انواع و ارزش اسناد**

به نظر شما سند يا مدرك چيست و چگونه ميتوان آن را تعريف كرد؟ آيا هر چيزي را ميتوان به عنوان سند يا مدرك پذيرفت؟ آيا انواع اسناد را ميشناسيد و ارزش و اهميت آنها را ميدانيد؟

سند يا مدرك به مجموعهاي از اطلاعات ثبت شده، اعم از نوشتاري، ديداري، شنيداري و مانند آن گفته ميشود، كه به وسيلهٔ افراد يا سازمانها (اشخاص حقيقي يا حقوقي) ايجاد شده و داراي ارزش نگهداري است. بر اساس قوانين كشور ايران، سند يا مدرك هر نوع سابقه يا نوشتهاي است كه در مراجع قانوني و حقوقي (در مقام دعوي و دفاع) قابل استناد باشد. سند ميتواند شامل كليه نوشتهها، نامهها، گزارشها، صورتجلسهها، قراردادها، ابلاغيهها، اخطاريهها، فرمها، دفترها، پروندهها، بليت ها، بارنامهها، قبض ها، مدارك و سوابق كاركنان و رانندگان، نمودارها، شرح وظايف، نقشهها، ميكروفيلم، نوار، ميكروفيش، فيلم، ديسكت يا ساير مكتوباتي باشد كه در اجراي وظايف اداري و تكاليف قانوني و مقرراتي تهيه شده و بايد نگهداري شوند. امروزه اسناد به شكلهاي مختلف كاغذي ( مكتوب) مانند بارنامه، بليت، قبض انبار، رسيد تحويل بار و... يا فايلهاي الكترونيكي (ديجيتالي) مانند بليتهاي الكترونيكي كه امروزه در كشور به خصوص در حملونقل هوايي و ريلي كاربردهاي آن رو به افزايش است، وجود دارند.

### **ارزش اسناد**

علت اهميت اسناد در سازمان پايانهها و شركتهاي حملونقل چيست و چرا بايد اسناد را نگهداري نمود؟ بهطور كلي ارزش هر چيزي، ميزان اهميتي است كه آن شيء در رفع نيازهاي فردي و اجتماعي دارد. بدين ترتيب، ارزش سند عبارت است از مقدار و اهميت كاربرد و استفاده از آن. در مورد اسناد، ميزان ارزش بر اساس قوانين و مقررات تعيين ميشود. ارزش اسناد از ابعاد مختلف، قابل بررسي است كه دو مورد از مهمترين آنها عبارتند از سطح كاربرد سند و ماهيت ارزشي آن.

**ارزش اسناد بر اساس سطح كاربرد**  سطح ملي يا ارزش ملي؛ سطح سازماني يا ارزش سازما ؛ين سطح فردي يا ارزش فردي.

**ارزش اسناد بر اساس ماهيت كاربرد**  ارزش اداري يا كاربرد اداري؛ ارزش مالي يا كاربرد مالي؛ ارزش حقوقي يا كاربرد حقوقي. به شكل زير توجه : كنيد

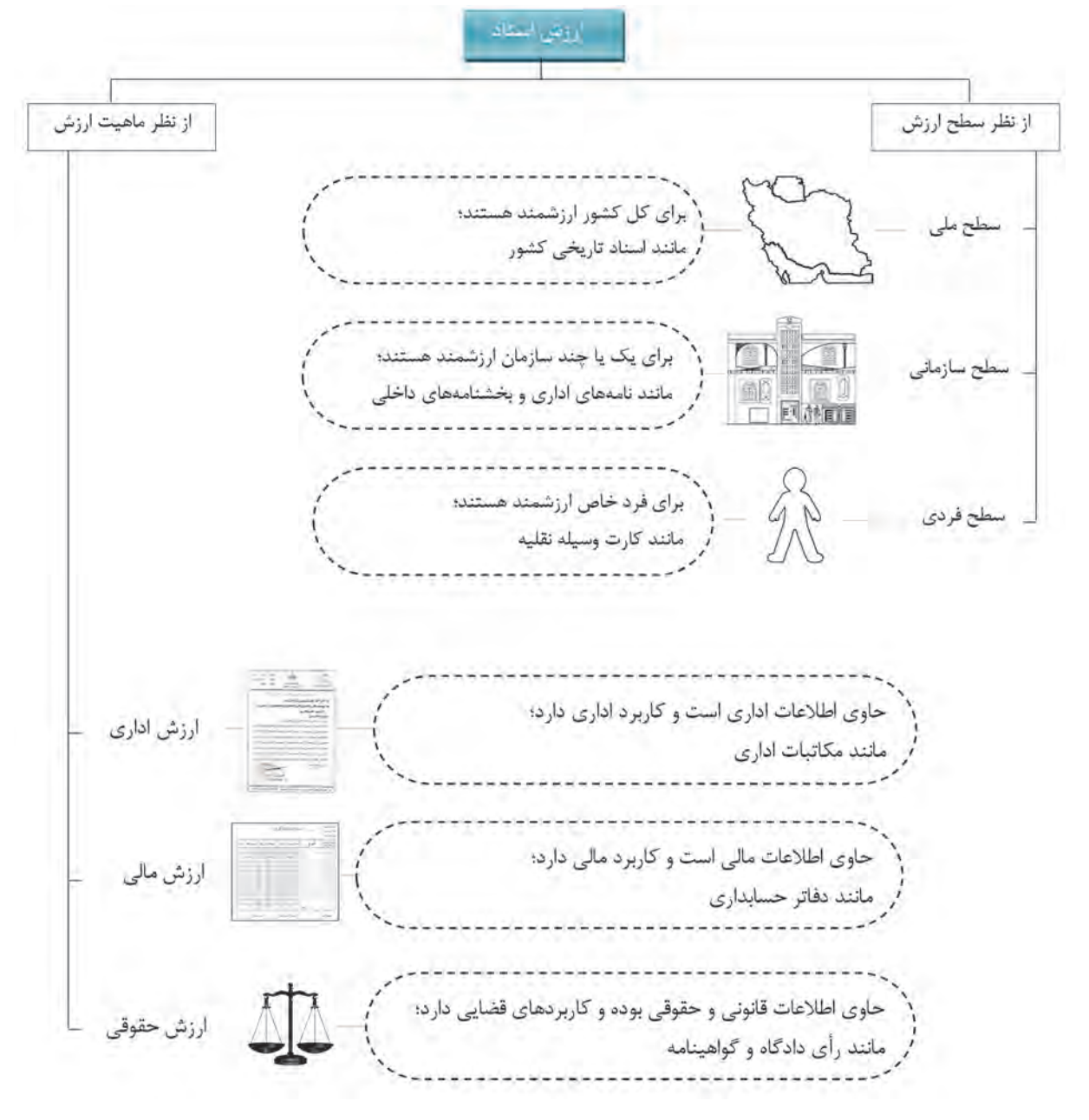

شكل 4- ارزش اسناد از ابعاد گوناگون

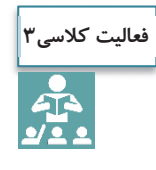

در شكل صفحه قبل انواع مختلف اسناد از جنبههاي مختلف ذكر شده است. با همفكري هنرآموز و ساير هنرجويان براي هريك از موارد ذكر شده مثالهايي را در قالب جدول زير ارائه نماييد.

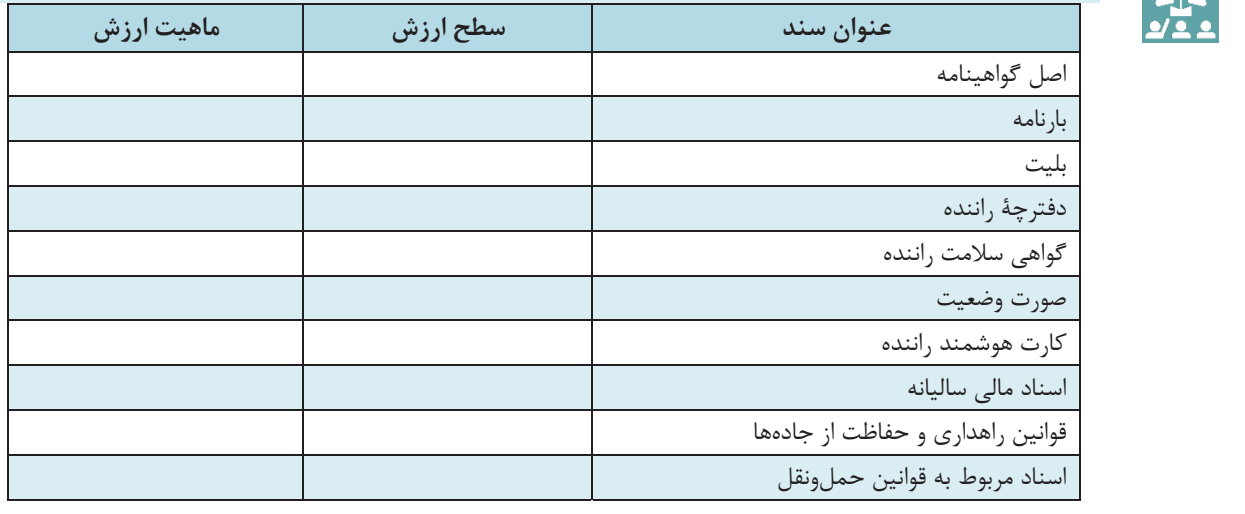

### **انواع اسناد**

حال كه با ارزش و علت اهميت اسناد آشنا شديد، متوجه ميشويد كه اطلاعات موجود در اسناد يكسان نيست و ممكن است ماهيت متفاوتي داشته باشند. به همين دليل، اسناد انواع گوناگوني دارند. بهنظر شما چگونه ميتوان انواع اسناد را تفكيك نمود؟ آيا ميتوانيد تعدادي از انواع اسناد را نام ببريد؟

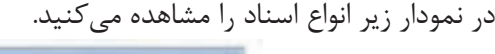

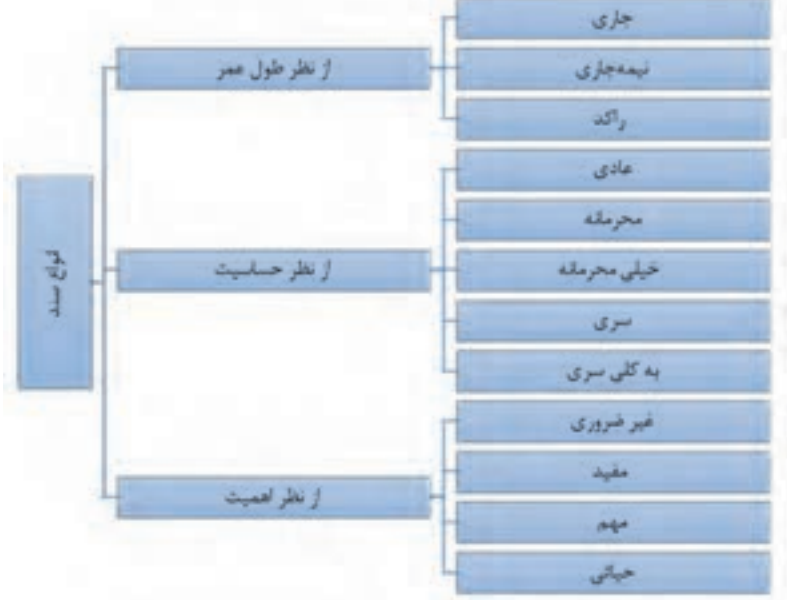

نمودار 1- انواع سند از ديدگاههاي مختلف

در ادامه با تعريف انواع اسناد (نمودار ۱) اشنا مي شويد: **انواع سند از نظر درجه اهميت** 

- -1 **اسناد غير ضروري**: سوابقي هستند كه در تصميمگيريها يا انجام وظايف اصلي سازمان پايانهها و شركتهاي حملونقل نقشي ندارند.
- -2 **اسناد مفيد**: اسناد و مداركي هستند كه براي افزايش كارايي و اثربخشي سازمان پايانهها و شركتهاي حملونقل ايجاد ميشوند.
- -3 **اسناد مهم**: اسناد و مداركي كه براي ادامه منظم فعاليتهاي سازمان پايانهها و شركتهاي حملونقل مورد نياز هستند و بدون آنها ادامه فعاليت شركت حملءنقل با مشكلاتي روبهرو مي شود.
- -4 **اسناد حياتي**: اسناد و مداركي كه نگهداري از آنها براي ادامه حيات سازمان پايانهها و شركتهاي حملونقل ضروري است و بدون آنها ادامه فعاليت شركت حملونقل كاملاً مختل ميشود.

#### **انواع سند از نظر درجه حساسيت و لزوم حفاظت**

- -1 **اسناد عادي(غير طبقهبندي شده)** : اسنادي كه دسترسي افراد غير مجاز به آنها ضرري براي سازمان پايانهها و شر كتهاي حملونقل ندارد.
- -2 **اسناد محرمانه**: اسنادي كه دسترسي افرادغير مجاز به آنها موجب اختلال در امور داخلي سازمان پايانهها و شركتهاي حملونقل ميشود.
- -3 **اسناد خيليمحرمانه**: اسنادي كه دسترسي افرادغيرمجاز به آنها، امورداخلي سازمان پايانهها و شركتهاي حملونقل را مختل مي كند.
	- -4 **اسناد سري**: اسنادي كه دسترسي افراد غير مجاز به آنها، امنيت ملي كشور را دچار مخاطره ميكند.
	- 5- **اسناد به كلي سري**: اسنادي كه افشاي غير مجاز آنها به اساس حكومت و مباني دولت يك كشور ضرر ميرساند.
- **انواع سند از نظر طول عمر**  مدت زمان نگهداري اسناد و ميزان مراجعه به آنها متفاوت است. بر همين اساس، يكي از جنبههاي تقسيمبندي اسناد چرخه عمر آنها ميباشد. اسناد از اين نظر به سه دسته زير تقسيم ميشوند: -1 **اسناد جاري** : اسنادي هستند كه بهطور مرتب و مستمر به آنها مراجعه ميشود و دائماً مورد استفاده قرار ميگيرند.
	- -2 **اسناد نيمه جاري**: اسنادي كه ميزان مراجعه به آنها از اسناد جاري كمتر است، ولي گاهگاهي مورد استفاده قرار مي گيرند.
	- -3 **اسناد راكد**: اسنادي هستند كه ميزان مراجعه به آنها بسيار محدود است و به ندرت مورد استفاده قرار ميگيرند و علت نگهداري آنها اين است كه ممكن است در آينده برخي از آنها مورد نياز باشند.

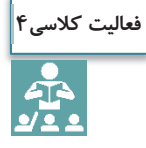

با همفكري هنرآموز و ساير هنرجويان با توجه به طبقهبندي انواع اسناد از جنبههاي مختلف جدول زير را تكميل كنيد.

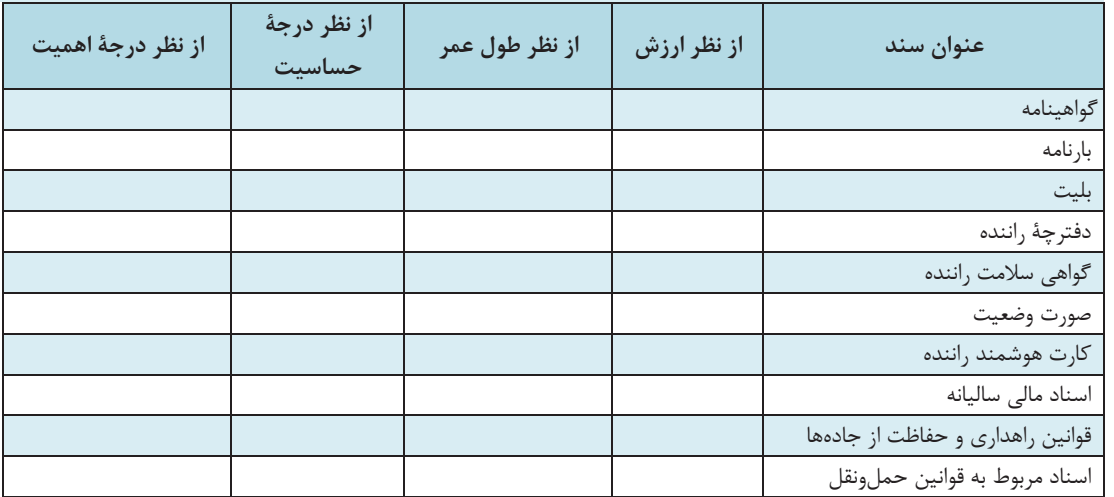

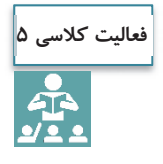

علاوه بر انواع مختلفي از اسناد كه در صفحه قبل فرا گرفتيد، به نظر شما آيا اسناد را ميتوان از جنبههاي ديگري نيز تقسيمبندي نمود؟

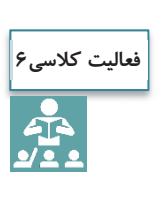

به نظر شما، اسناد نظامي مربوط به عمليات جنگي در زمان دفاع مقدس در كداميك از طبقهبنديهاي اسناد قرار ميگيرند؟ آيا گزارشهاي مربوط به هشت سال دفاع مقدس و همچنين خاطرات رزمندگان در آن دوران، ميتواند بهعنوان يك سند در نظر گرفته شوند؟ اين اسناد از چه نوعي ميباشند؟

**اركان سند** 

تا اينجا با تعريف سند، اهميت و انواع مختلف آن آشنا شديد. آيا ميدانيد يك سند چه بخشها و اجزايي دارد؟ به نظر شما آيا يك بليت، بدون تاريخ سفر اعتبار دارد؟ هر سند براي اينكه داراي اعتبار باشد، بايد داراي اجزا و بخشهاي مشخصي باشد كه به آن «اركان سند» گفته ميشود. البته بديهي است كه اين اركان بر اساس نوع سند كه با آن آشنا شديد، متفاوت خواهد بود. برخي از اركان اصلي سند عبارتند از: **امضا**: مسئوليت متن و محتواي يك سند، بر عهده امضا كنندة آن است. در برخي از اسناد به جاي امضا از اثر انگشت يا مهر استفاده ميشود. در برخي از اسناد بسيار مهم نيز از دو يا هر سه مورد ( امضا و اثر انگشت و مهر) بهطور همزمان استفاده ميشود. آيا ميتوانيد مثالهايي را براي هر يك از اين حالتها ذكر كنيد؟

ت**اريخ**: تاريخ در حقيقت نشاندهندهٔ زمان ايجاد سند است و معمولاً يكي از اركاني است كه در بايگاني و بازيابي سند استفاده ميشود؛ بهعنوان مثال اسناد اداري(مانند بارنامهها يا بخشنامهها) كه در ارتباط با يك موضوع ميباشند، در كنار يكديگر و بهترتيب تاريخ بايگاني ميشوند، همچنين در برخي از اسناد، تاريخ ميتواند نشاندهنده زمان اعتبار سند نيز باشد. بهعنوان مثال تاريخ بليت مسافر نشاندهنده اعتبار بليت ميباشد. بديهي است بليتهاي صادر شده، پس از تاريخ سفر كه بر روي بليت ثبت شده است، معتبر نميباشند.

**شماره**: براي رعايت نظم و ترتيب و سهولت مراجعه به اسناد، معمولاً به برخي از اسناد يك شماره اختصاص داده ميشود. اين شماره بايد منحصربهفرد باشد، بدين معني كه براي اسناد مشابه موجود در سازمان استفاده نشود و فقط مربوط به همان سند باشد.

اركان ذكر شده در بالا جزء مواردي است كه در اكثر اسناد مشترك است. بديهي است هر سند با توجه به نوع، ماهيت و كاربردهايش اجزا و بخشهاي ديگري نيز دارد. مثلاً يك بليت مسافر بايد داراي بخشهايي مانند نام مسافر، مبدأ و مقصد سفر، ساعت حركت، مبلغ كرايه و مانند آن باشد. بارنامه نيز بايد شامل بخشهايي مانند مشخصات وسيلة نقليه، راننده، نوع بار، محل تحويل، هزينه حمل و مانند آن باشد.

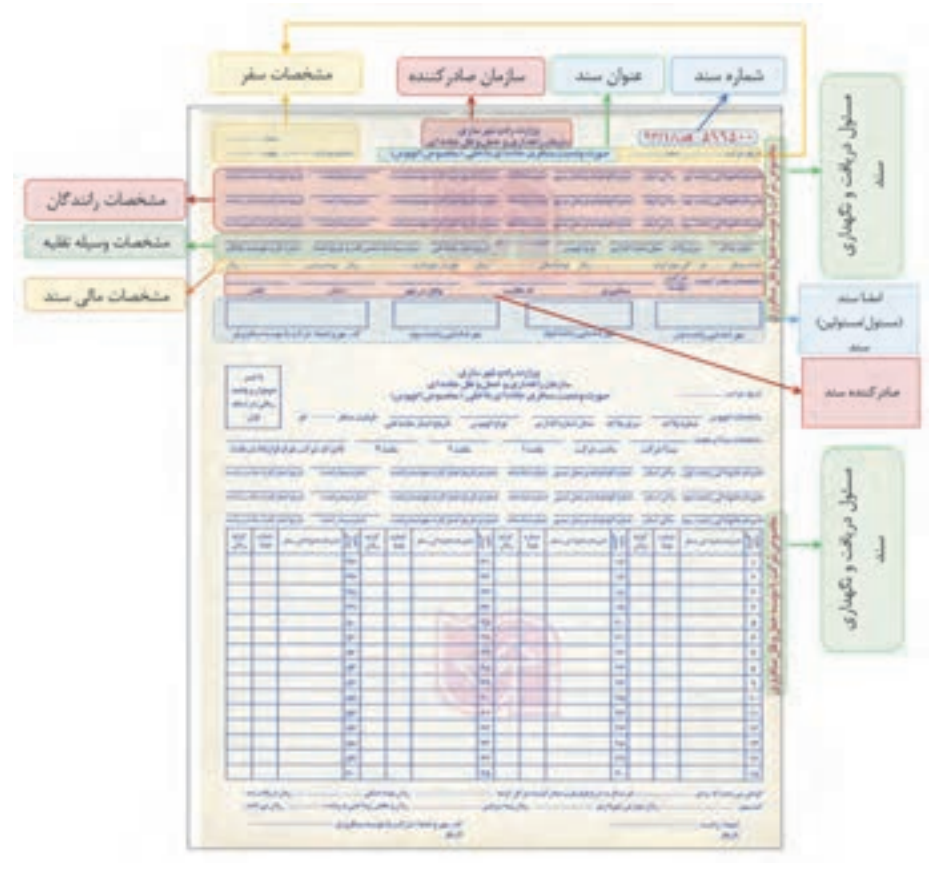

در شكل زير اركان صورت وضعيت مسافري جادهاي را بهعنوان يك سند مشاهده ميكنيد:

شكل 5- اركان سند(اركان صورت وضعيت مسافري جادهاي)

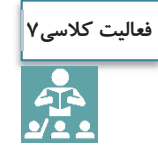

اركان بارنامه را مطابق با شكل قبل مشخص نموده و اهميت هريك از آنها را بنويسيد. در صورت حذف هريك از اين اركان چه مشكل يا مشكلاتي ممكن است ايجاد شود.

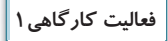

 $\bigcirc$ 

هر يك از شما با حضور در كارگاه، اسناد مختلف را از نزديك ملاحظه نموده با كمك هنرآموز و متصدي مربوطه اقدامات زير را انجام دهيد و گزارش بازديد را شامل موارد زير تهيه و ارائه نماييد. 1- وظايف يك بايگان را در محيط بايگاني توضيح داده و دليل اهميت هر يك از وظايف را بنويسيد. **رديف** 2- ارزش <sup>و</sup> انواع اسناد مشاهده شده را تعيين <sup>و</sup> در جدولي مشابه با جدول زير ثبت نماييد.

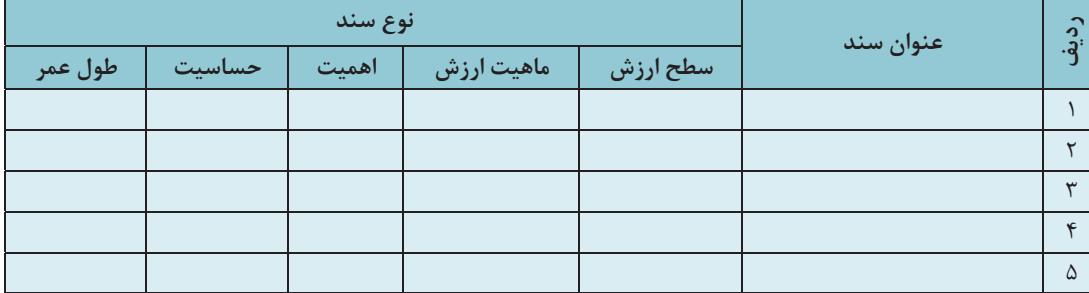

 3- حداقل 5 مورد از اسناد مشاهده شده را بررسي و پس از شناسايي اركان آن، اهميت اركان را در قالب جدول زير ثبت نماييد. (هر سند طي يك فرم جداگانه بررسي ميشود).

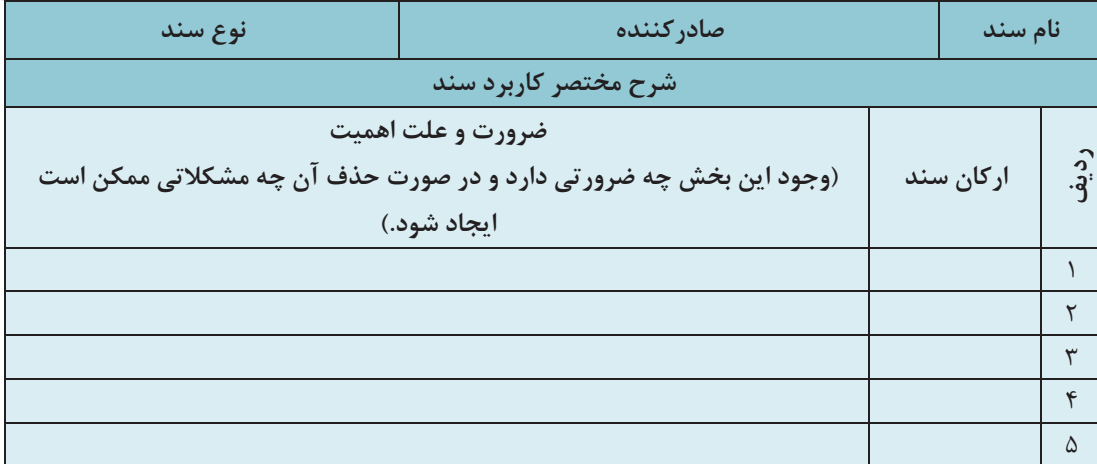

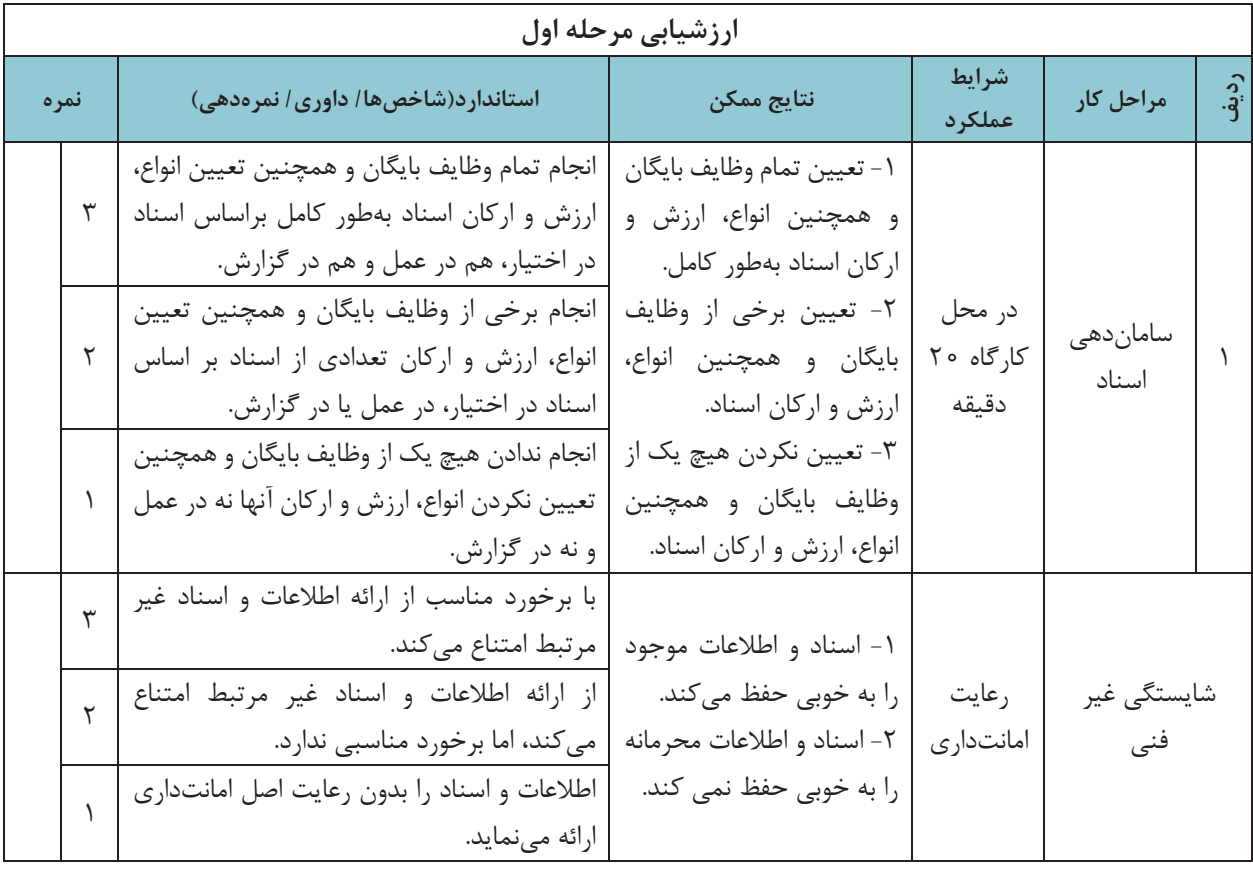

### **ساماندهي و نگهداري اسناد**

در جلسات گذشته با مفهوم و اهميت سند، و انواع و اركان آن آشنا شديد. حال بايد نحوة نگهداري و بايگاني اسناد و سوابق را نيز فرابگيريد. آيا ميدانيد كه چگونه بايد اسناد را نگهداري نمود تا هم فضاي زيادي را اشغال نكنند و هم به راحتي قابل جستوجو باشند؟ به نظر شما سابقه، پرونده و بايگاني چه ارتباطي با هم دارند و تفاوت آنها در چيست؟

در سه شكل زير نمونههايي از يك سابقه يا سند، پرونده و بايگاني نشان داده شدهاست.

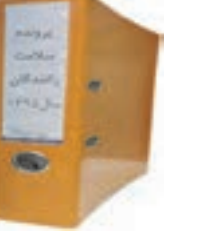

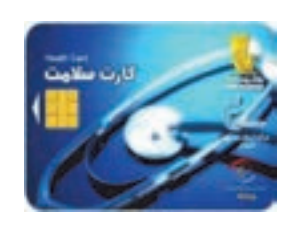

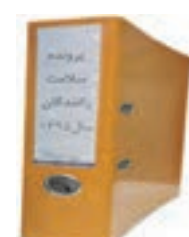

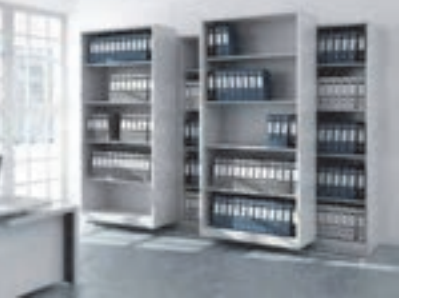

نمونهاي از يک بايگاني

 $\overline{a}$ 

نمونة كارت سلامت راننده بهعنوان يك سابقه يا سند

شكل 6- ارتباط بين سند، پرونده و بايگاني

آيا ميدانيد براي نگهداري اسناد چه تجهيزات و امكاناتي بايد وجود داشته باشد؟ در ادامه در اين خصوص نكاتي را فراخواهيد گرفت.

#### **تجهيزات ساماندهي و نگهداري از اسناد**

همانگونه كه در شكل مشاهده نموديد، براي نگهداري مناسب از اسناد، آنها را با توجه به ارتباطي كه ممكن است با هم داشته باشند، در پروندههاي جداگانه طبقهبندي نموده و در نهايت در محلي به نام بايگاني نگهداري ميكنند. حال با اين توضيح، ميتوانيد مفهوم پرونده و بايگاني را درك كنيد.

**پرونده** مجموعهاي از اسناد و مدارك مربوط به يك موضوع، شخص يا سازمان است كه به ترتيب خاصي در يك مجموعه )(زونكن نگهداري شده است. به ابزاري كه براي محافظت و نگهداري از اسناد استفاده ميشود، **محافظ سند** گفته ميشود كه غالباً به شكل پوشه،كلاسور، زونكن يا كارتن است. در حقيقت پرونده مجموعهاي از اسناد و سوابقي است كه با هم در ارتباط بوده يا موضوع يكساني دار دن و با روش منطقي، براي استفادههاي جاري يا كاربرد در آينده، در پوشه يا پوشههايي تنظيم شده باشند. همانطور كه در شكل 6 مشاهده كرديد، معمولاً اسنادي را كه با هم در ارتباط هستند، در يک پوشه يا زونكن '(پروندان) نگهداري ميكنند و به مجموعه آنها يک پرونده گفته ميشود.

 1- زونكن يك واژه لاتين است كه برگردان فارسي آن معادل واژه « پروندان » انتخاب شده است، اما كاربرد كلمه زونكن امروزه در فارسي بسيار زياد است و از سويي نيز واژه پروندان هنوز در متون و محاورات فارسي چندان آشنا نيست.

#### بايگاني اسناد

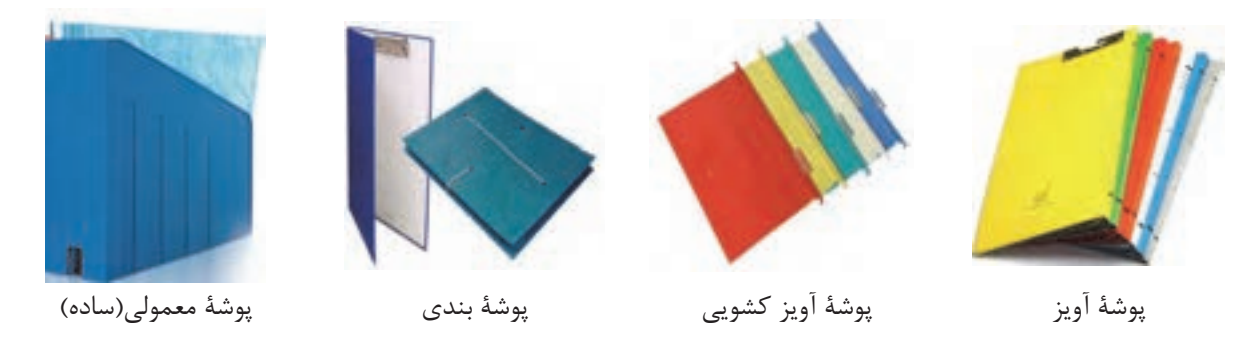

شكل 7- انواع مختلف پوشه براي ايجاد پرونده و نگهداري از اسناد

**پوشه آويز**: اين پوشهها داراي گيرهاي از بالا و معمولاً براي بايگاني فايلهاي دوّار و يا سيستمهاي بايگاني ريلي كه به اين منظور ساخته شدهاند، كاربرد دارند. اين پوشهها با ابعاد استاندارد و در رنگهاي مختلف وجود دارند. **پوشة بندي** :از اين نوع پوشه معمولاً براي بايگاني اوراقي كه نبايد پانچ شوند، استفاده ميشود. اين نوع پوشه در عرصه

> بايگاني قدمت زيادي دارد. **پوشة آويز كشويي**: براي بايگاني در فايلهاي ريلي به كار ميرود. نحوه قرار گرفتن پوشهها در بايگاني را در شكل زير ملاحظه ميكنيد.

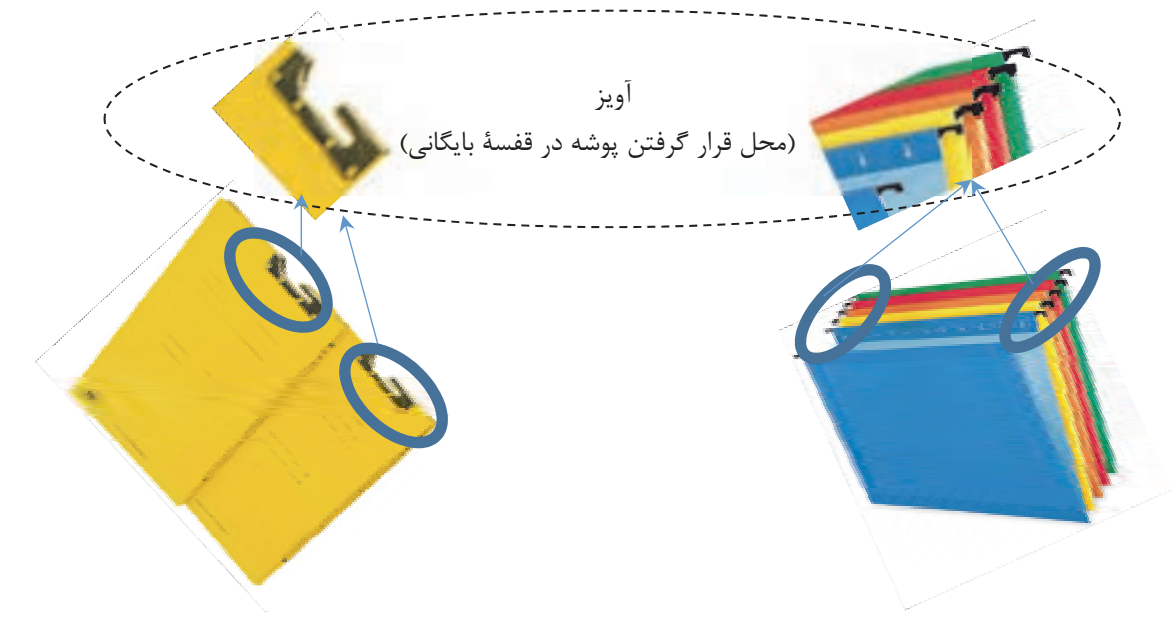

شكل 8- نمونة پوشة آويزدار و ريلي

علاوه بر پوشه، زونكن نيز براي ايجاد پروندهها و نگهداري از اسناد مورد استفاده قرار ميگيرد. همانند پوشه، زونكن نيز انواع مختلفي دارد كه در شكل زير مشاهده ميكنيد.

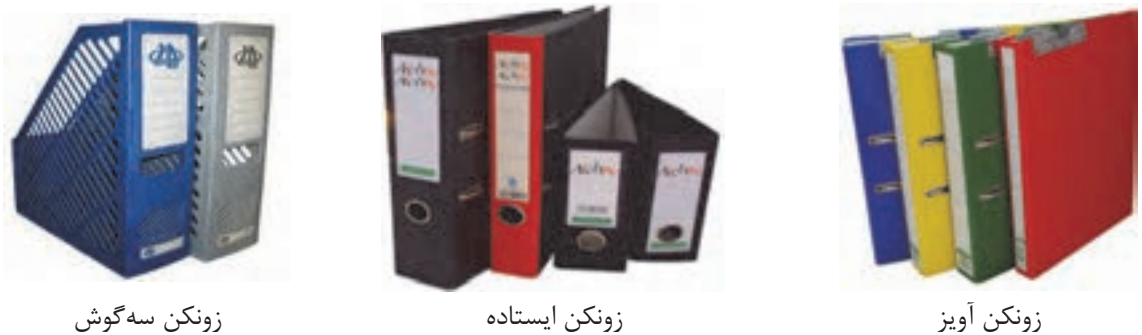

شكل 9- انواع مختلف زونكن براي ايجاد پرونده و نگهداري از اسناد

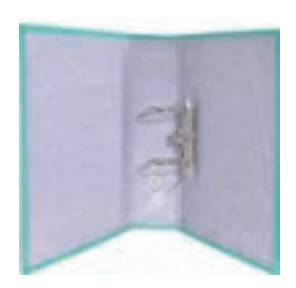

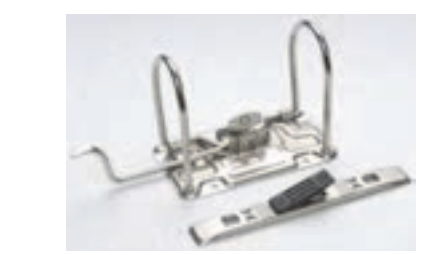

شكل 10 - اشكال مختلف گيرههاي زونكن

**انتخاب محافظ مناسب براي نگهداري از اسناد**  به نظر شما يك محافظ مناسب براي نگهداري اسناد چيست؟ براي نگهداري اسناد بهتر است از پوشه استفاده شود يا زونكن؟ يك محافظ خوب بايد داراي ويژگيهاي زير باشد: -1 با قفسههاي بايگاني از لحاظ نوع، اندازه و تعداد، مطابقت داشته باشد؛ -2 جنس محافظ، با توجه به عمر پرونده انتخاب گردد، پروندههايي كه مدت زيادي در بايگاني جاري كاربرد دارند، بهتر است جنس محافظ آنها مقاوم و مستحكم باشد؛ -3 ضخامت پوشه يا زونكن بايد با حجم سوابق داخل پرونده مطابقت داشته باشد؛ اصولاً نبايد قطر پرونده از 5/2 سانتيمتر بيشتر شود و نيز نبايد بيش از 150 برگ در پرونده بايگاني شود . -4 نوع گيرة نگهداري يا الصاق كنندة سوابق نيز، تأثير زيادي در تعيين نوع محافظ پرونده دارد. پس از آنكه اسناد مرتبط به هم، در يك مجموعه و در درون يك پوشه يا زونكن قرار گرفتند، يك پرونده تشكيل ميشود. غالباً براي نگهداري از پروندهها از قفسههاي مخصوصي استفاده ميشود. مجموعه پروندههايي كه حاوي اسناد و مدارك يك سازمان يا واحد سازماني هستند، در قفسههاي بايگاني نگهداري ميشوند. بايگاني محلي است كه تمام پروندههاي يك شركت در آنجا در قفسههاي مشخصي نگهداري ميشوند. به عبارت ديگر بايگاني محل نگهداري دائمي اسناد و مداركي است كه از نظر اداري، حقوقي، مالي، علمي، تاريخي و فرهنگي ارزش نگهداري داشته باشند.

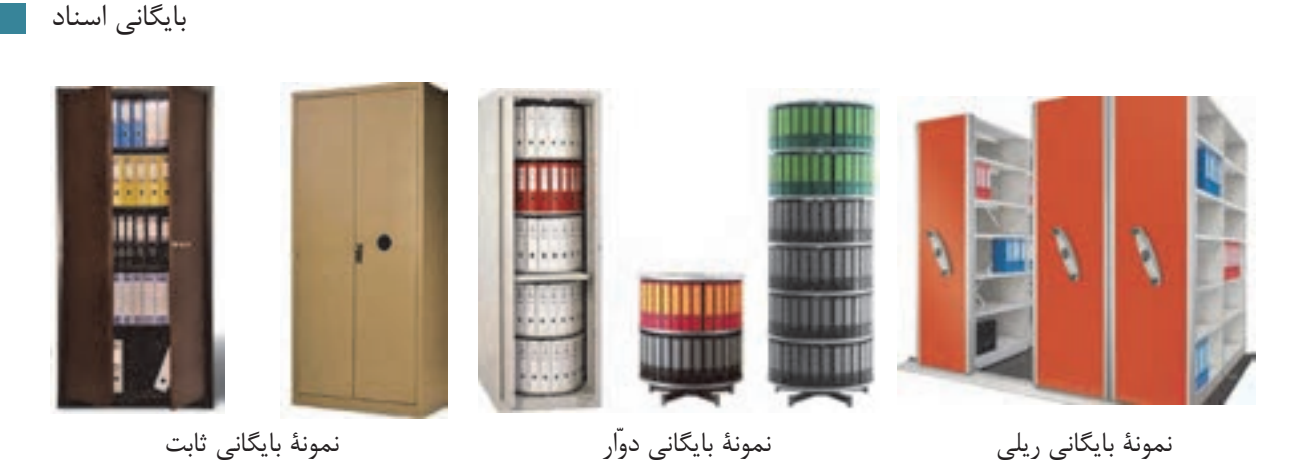

شكل 11 - انواع مختلف قفسههاي بايگاني براي نگهداري اسناد و پروندهها

بايگاني يك فن است كه شامل اداره كردن، نظارت و حفاظت اسناد و مدارك سازمان به منظور نگهداري و مراجعه به آنها در موارد مورد نياز است. به عبارت ديگر، فن يا وظيفه بايگاني به مفهوم فن طبقهبندي، تنظيم، نگهداري و حفاظت اسناد و مدارك به روشي معين به نحوي است كه در اسرع وقت و با كمال سهولت و با صرف حداقل هزينه، نيروي انساني و وقت، بتوان به آن اسناد دست يافت.

**ساير ابزار و تجهيزات بايگاني** 

به نظر شما چه ابزار و وسايل ديگري براي كار بايگاني مورد نياز است؟ در شكل بعد برخي از اين تجهيزات را مشاهده مي كنيد.

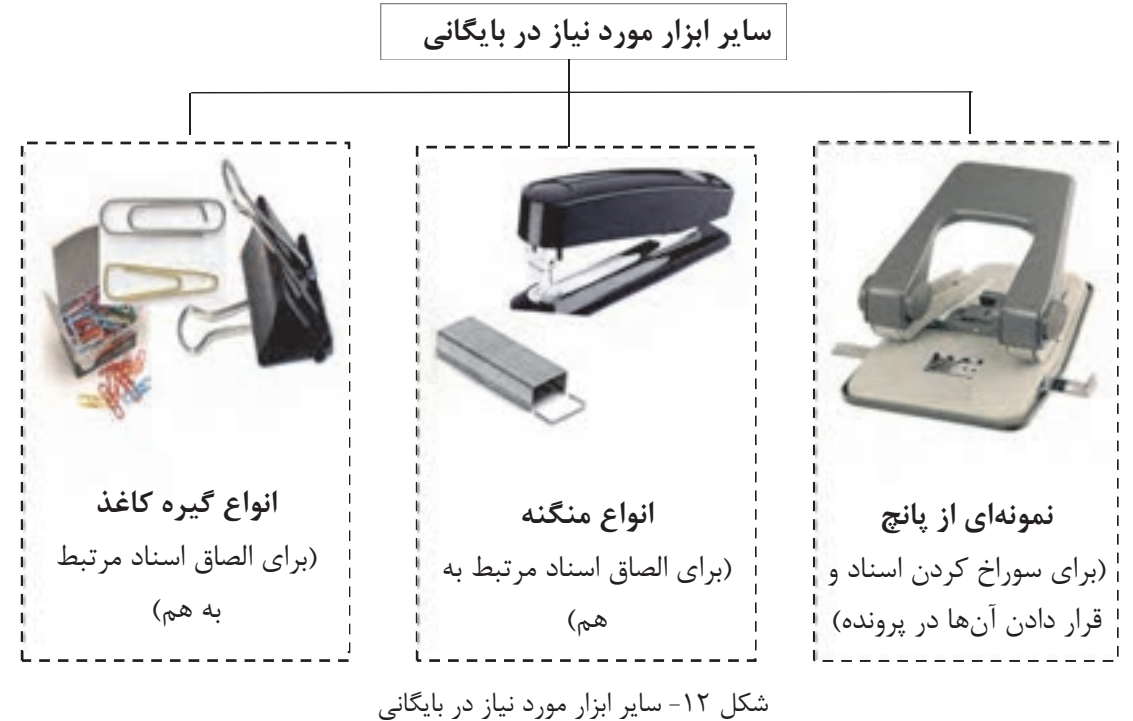

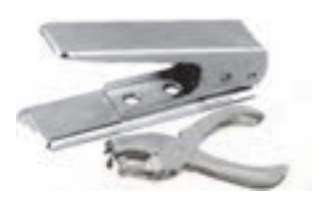

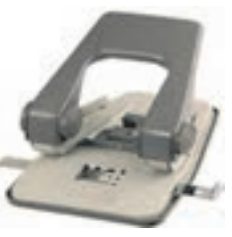

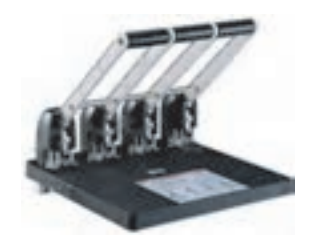

پانچ تكي پانچ دوتايي پانچ چهار تايي

شكل 13 - انواع دستگاه پانچ(سوراخكن كاغذ)

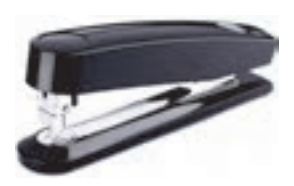

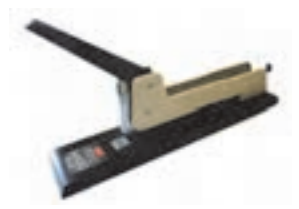

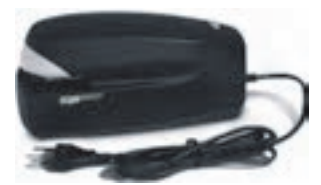

منگنه دستي بزرگ(براي تعداد نسبتاً

منگنه دستي كوچك(براي تعداد محدود كاغذ)

زيادي كاغذ)

منگنه الكتريكي(براي تعداد زيادي كاغذ)

شكل 14 - انواع دستگاه منگنه(ماشين دوخت)

علاوه بر تجهيزات فوق، دستگاههاي كپي، پرينت، فكس و اسكنر نيز در امور بايگاني كاربرد زيادي دارند.

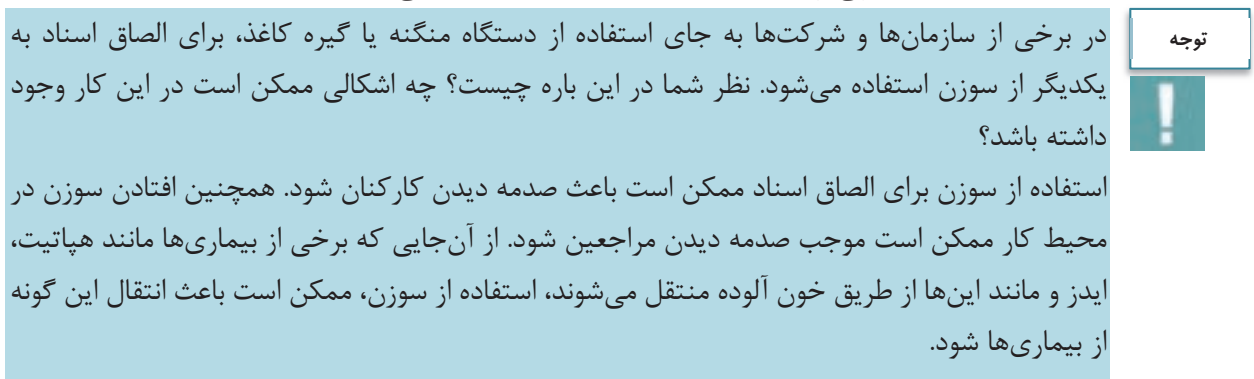

**پس هرگز نبايد از سوزن به جاي منگنه يا گيره كاغذ براي الصاق اسناد استفاده نماييد.**

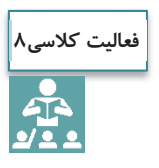

در اين بخش انواع مختلف پوشه، زونكن و قفسههاي بايگاني توضيح داده شد. ويژگيهاي هريك از انواع ذكرشده را بيان نموده و توضيح دهيد كه در چه مواردي ازهر كدام از انواع تجهيزات مذكور استفاده ميشود.

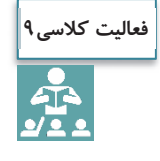

در اين بخش برخي از مهمترين تجهيزات يك بايگاني مطرح شدهاست. به نظر شما چه امكانات ديگري بايد در يك بايگاني وجود داشته باشد؟ آيا در يك اتاق بايگاني به وجود كپسول آتشنشاني و تجهيزات اطفاي حريق نيازي هست؟ چرا؟

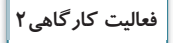

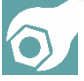

با حضور در كارگاه، هريك از شما تجهيزات مختلف بايگاني را بررسي نموده و ضمن تعيين نوع آنها، ويژگيهاي آنها را نيز بيان نماييد. با راهنمايي هنرآموز و مسئول مربوط به اين سوال پاسخ دهيد كه چرا از انواع پوشه، زونكن و قفسههاي بايگاني استفاده ميشود؟ براي انجام اين فعاليت جدول زير را تكميل نماييد.

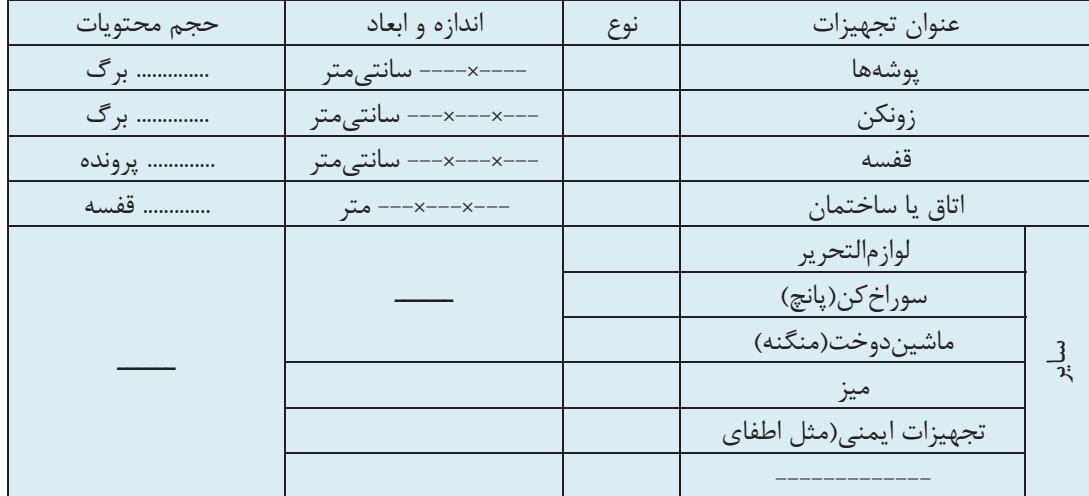

 4- آيا نكاتي را كه در سال گذشته در ارتباط با رعايت ارگونومي در محيط كار آموختيد (كتاب الزامات محيط كار)، بهياد داريد؟ در طول انجام اين فعاليت، چقدر اين نكات را رعايت نموديد؟ تجهيزات و ابزار شما تا چه ميزان بهلحاظ ارگونومي، مناسب بود. نظرات خود را در اينخصوص، در گزارشتان تشريح كنيد.

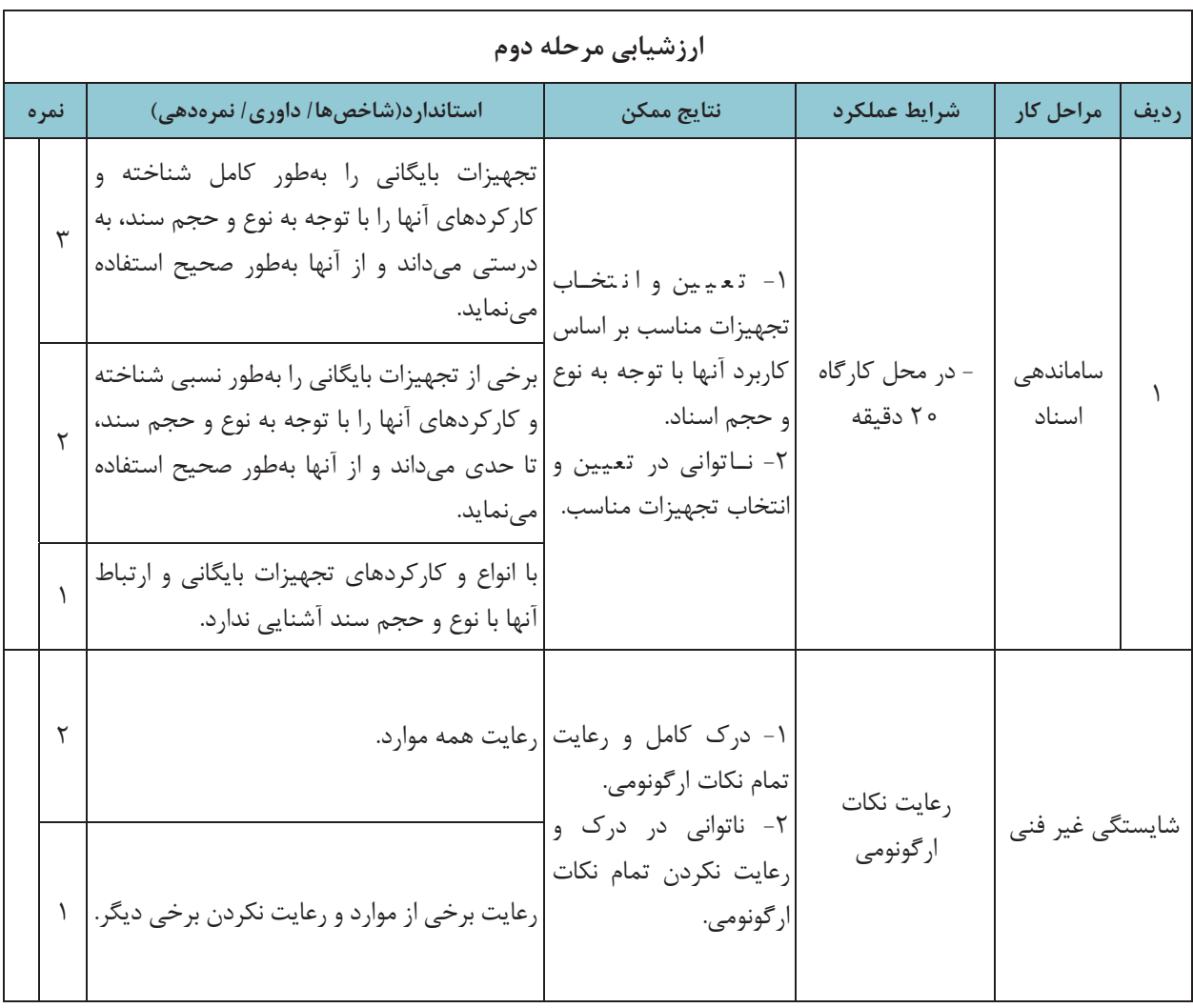

### **مراحل ساماندهي اسناد**

در ساماندهي اسناد، اهداف اصلي عبارتند از: ايجاد سهولت در بايگاني، طبقهبندي و دسترسي به اسناد فيزيكي؛ بالا بردن ايمني اسناد در مقابل حوادث و مخاطرات طبيعي و غير طبيعي؛ ترميم و رفع مخاطرات ناشي از جابهجايي، گم شدن و بروز خرابيهاي فيزيكي در اسناد؛ حذف عمليات تكراري و غير ضروري در بايگاني اسناد؛ رفع محدوديتهاي مربوط به فضاي فيزيكي بايگانيها.

براي تحقق اهداف مذكور، براي سامان دهي اسناد، بايد مراحل و اقدامات خاصي انجام شود كه در شكل زير مشاهده مي كنيد:

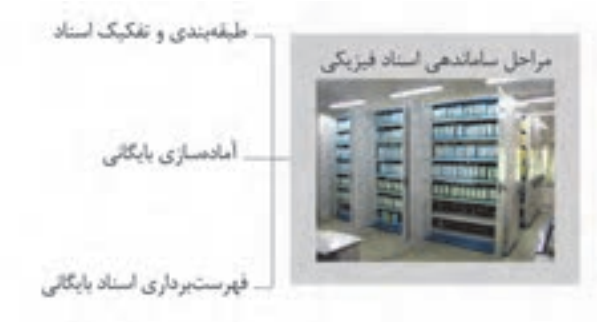

شكل 15 - مراحل ساماندهي اسناد

همانگونه كه در شكل قبل مشاهده ميكنيد، ساماندهي اسناد فيزيكي در سه مرحله انجام ميشود كه در ادامه هر يك از اين مراحل تشريح ميشود.

#### **طبقهبندي اسناد**

براي ايجاد پروندهها به منظور نگهداري از اسناد، بايد آنها را بر اساس يك ارتباط منطقي طبقهبندي نمود و چنان كه گفته شد، ايجاد يك طبقهبندي خوب و مناسب، يكي از وظايف بايگان يا متصدي اسناد است. تعيين نوع طبقهبندي اسناد در جستوجو و بازيابي آنها، نقش بسيار مهمي دارد.

به نظر شما انواع مختلف اسناد موجود در يك شركت حملونقل، چگونه و بر چه اساسي قابل طبقهبندي است؟ به نظر شما آيا اركان سند ميتواند بهعنوان مبنايي براي طبقهبندي آنها قرار گيرد؟ يك طبقهبندي خوب بايد چه ويژگيهايي داشته باشد؟ در ادامه با مفهوم و نحوه طبقهبندي اسناد در بايگاني آشنا ميشويد.

طبقهبندي از نظر بايگاني عبارت است از تقسيمبندي اسناد به دستههايي كه حداقل ميان آنها يك موضوع خاص و مشترك وجود داشته باشد.

**انواع طبقهبندي اسناد** 

آيا ميتوانيد از ويژگيهاي اسناد حملونقل مثالهايي را شناسايي نماييد كه بر مبناي آنها بتوان يك طبقهبندي مناسب را ارائه نمود. برخي از مرسومترين روشهاي طبقهبندي اسناد در ادامه آمدهاست:

 1- **طبقهبندي بر مبناي ويژگيهايي مانند نام سازمانها يا افراد**: در اين روش، اسناد شركت، بر اساس نام سازمان يا افرادي كه اسناد با آنها مرتبط است، طبقهبندي ميشوند، مثلاً يك شركت حمل بار ميتواند قراردادها و بارنامههاي خود را بر اساس شركتهاي طرف قرارداد خود طبقهبندي نموده و اسناد هر شركت را در يك زونكن نگهداري نمايد(مثال: قراردادهاي شركت الف، قراردادهاي شركت ب و...).

 2- **طبقهبندي بر اساس مناطق جغرافيايي**: مبناي طبقهبندي در اين روش، محل جغرافيايي مشترك (كشور، منطقه، استان) است(مثال: بارنامههاي داخلي، بارنامههاي خارجي).

 3- **طبقهبندي بر اساس موضوع و مفاد اسناد**: در اين روش، موضوع و محتواي اسناد، مبناي طبقهبندي آنها قرار ميگيرد(مثال: قراردادها، مدارك رانندگان و مانند آن).

> 4- **طبقهبندي بر اساس تاريخ**: مبناي طبقهبندي در اين روش، تاريخ مندرج در اسناد است. شكل زير مثالهايي از هريک از انواع طبقهبندي كه در بالا به آنها اشاره شد را نشان ميدهد:

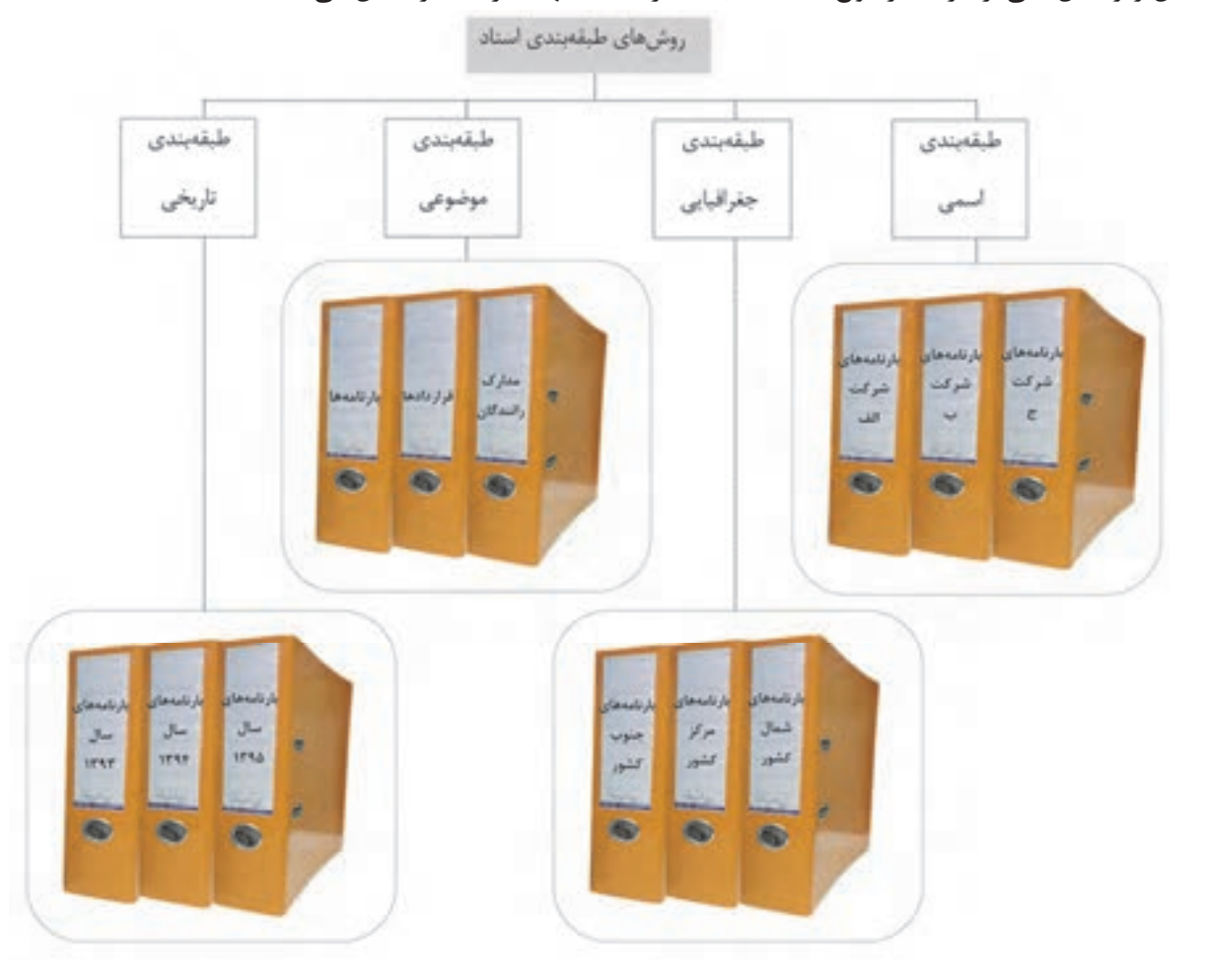

شكل 16 - روشهاي طبقهبندي اسناد

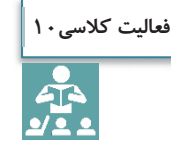

در شكل بالا مثالهايي از انواع طبقهبندي اسناد ذكر شدهاست. با همفكري هنرآموز و ساير هنرجويان مثالهاي ديگري را براي هر يك از روشهاي بيانشده در شركتهاي حملونقل يا سازمان پايانهها ذكر نماييد.

**آماده سازي بايگاني** 

پس از اجراي مراحل فوق، پروندهها به تفكيك و بر اساس طبقه بنديهاي انجام شده در زونكن گذاشته ميشوند. در اين مرحله براي تفكيک موضوعات مي توان از برچسبهايي با رنگهاي موضوعي مختلف براي ثبت كد بر روي هر زونكن استفاده نمود.

**فهرست برداري اسناد بايگاني** در اين مرحله از ساماندهي فيزيكي، بايد فهرستي از اسناد موجود به تفكيك موضوعات تهيه شود تا در مواقع لزوم تمامي اسناد از طريق فهرستهاي تهيه شده قابل بازيابي باشند.

### **شيوههاي بايگاني اسناد**

به نظر شما در يك شركت حملونقل بهتر است تمام اسناد شركت بهصورت متمركز در يك بايگاني نگهداري شوند يا اسناد و سوابق كاري مربوط به هر واحد، در همان واحد بهصورت جداگانه بايگاني و نگهداري شوند؟ فكر ميكنيد مزايا و معايب هر كدام از اين روشها چيست؟ بديهي است تصميمگيري در اين مورد به عوامل مختلفي بستگي دارد. برخي از اين عوامل عبارتند از: اندازه شركت؛ وسعت مكاني ( جغرافيايي) شركت؛ حجم اسناد و مداركي كه بايد در شركت نگهداري شوند؛ ميزان مراجعة كاركنان و مراجعين به اسناد؛

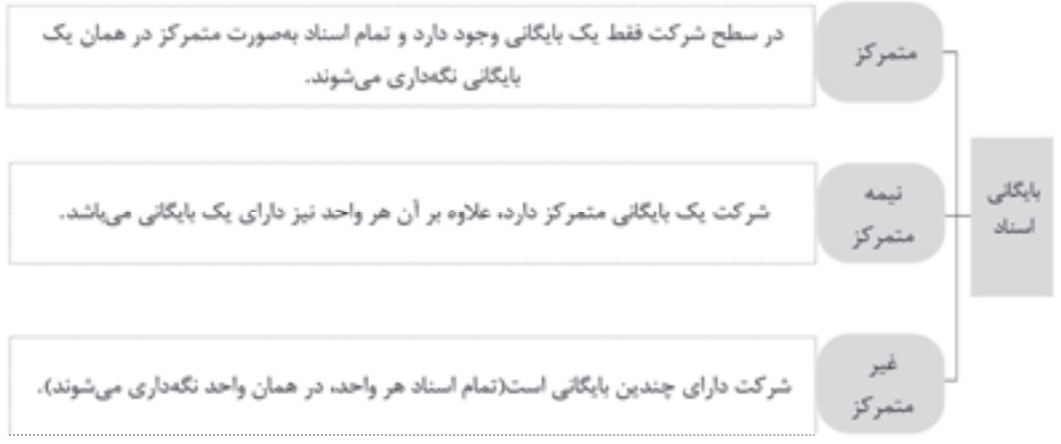

نمودار 2- شيوههاي بايگاني اسناد

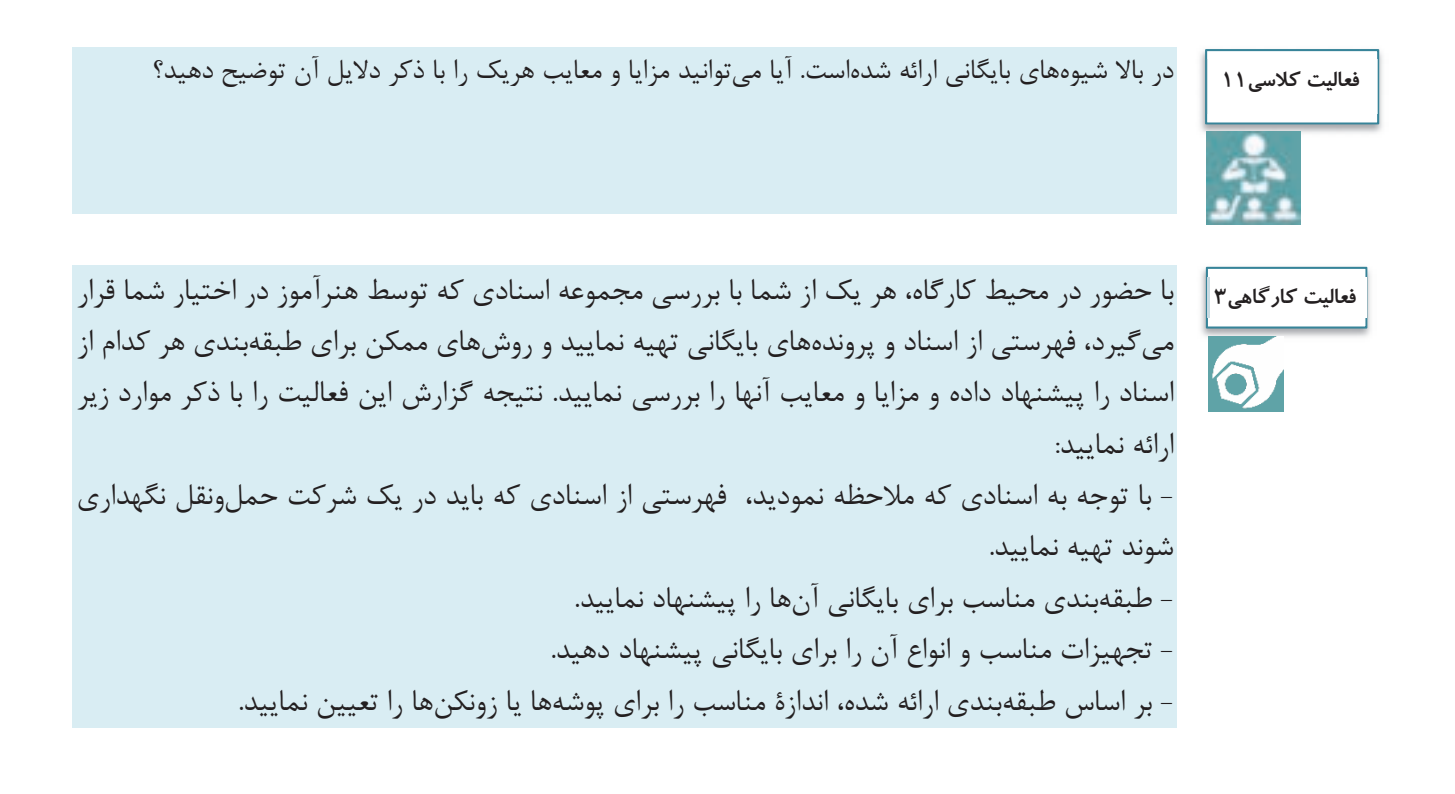

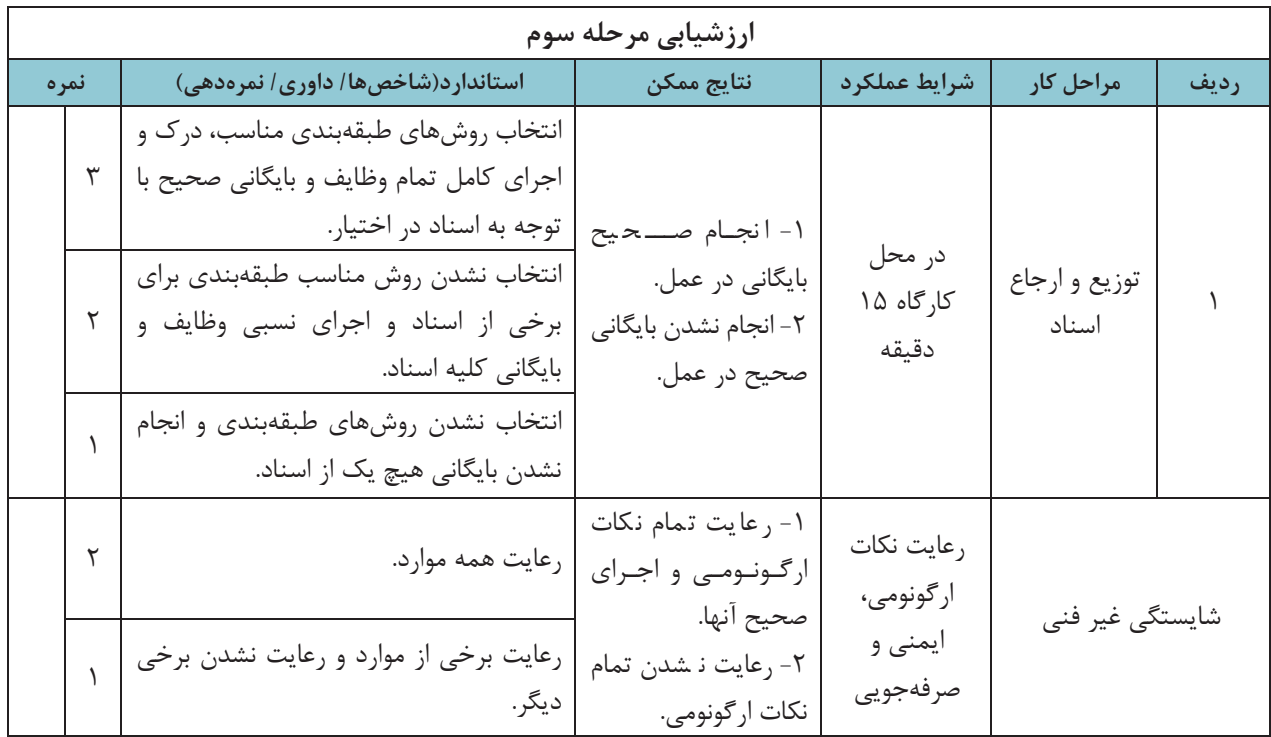

### **انواع درخواستها و نحوه رسيدگي به آنها**

شما بهعنوان يك بايگان، وظايف مختلفي را برعهده داريد كه با توجه به اين وظايف، ممكن است از شما درخواستهايي شود. آيا ميدانيد مهمترين درخواستهايي كه به شما ارجاع ميشود، چيست؟ به نظر شما چگونه بايد به اين درخواستهاي كاري كه از شما ميشود رسيدگي كرده <sup>و</sup> به آنها پاسخ مناسب بدهيد؟ در ادامه با اين موضوعات آشنا ميشويد.

#### **انواع درخواستها از بايگان**

برخي از مهمترين درخواستهايي كه ممكن است در يك شركت حملونقل يا سازمان پايانهها به شما به عنوان بايگان ارجاع شود، عبارتند از:

- **درخواست تفكيك و ارجاع اسناد:** برخي از اسناد در بيش از يك نسخه تهيه يا صادر ميشوند(مانند صورت وضعيت مسافر يا بار). در برخي از موارد نيز شما به عنوان بايگان يك شركت حملونقل چند نسخه از يك سند را دريافت ميكنيد. در برخي از موارد نيز ممكن است مجبور شويد كه از يك سند كپي تهيه كنيد. در اينگونه موارد شما با تفكيك نسخ يا در صورت لزوم تهيه تعداد كافي كپي(تصوير) سند دريافتي، آنها را براي افراد يا واحدهاي مناسب ارجاع نماييد. در اسنادي كه در چند نسخه تهيه ميشوند، معمولاً دريافتكننده يا مالک نهايي سند در گوشه يا پايين سند درج شده است(به تصوير صورت وضعيت مسافري كه در بحث اركان سند مشاهده نموديد، مراجعه كنيد).
- **درخواست بايگاني يك سند**: در نهايت حداقل يك نسخه از تمامي اسناد بايد نگهداري شوند، كه به بايگان شركت حملونقل يا سازمان پايانهها سپرده ميشود. در اين مورد بايگان بايد از سند مورد نظر بر اساس طبقهبندي استفاده كند و بر اساس ضوابط و روية موجود، در محل مناسب پرونده مربوط را بايگاني نمايد.
- **درخواست بازيابي و ارائه يك سند:** در بسياري از موارد، اسناد موجود در يك شركت حملونقل يا سازمان پايانهها، به دفعات زياد ارجاع و استفاده مي شوند. در اين موارد بايگان بايد ضمن مراجعه به قفسههاي بايگاني، سند يا اسناد مورد نظر را بازيابي كرده و به متقاضي تحويل دهد. متقاضي دريافت سند ممكن است مافوق شما، يا ساير همكاران شما در شركت حملونقل يا سازمان پايانهها، مسافر و يا هر فرد ديگري باشد؛ البته بديهي است كه تحويل اصل يا حتي تصوير اسناد فقط بايد به افراد مجاز و با رعايت قوانين داخلي شركت حملونقل يا سازمان پايانهها صورت گيرد.

**درخواست تهيه يك گزارش:** در بسياري از موارد ممكن است كه مافوق شما، از شما به عنوان بايگان شركت حملونقل يا سازمان پايانهها بخواهد تا با مراجعه به اسناد خاص، خلاصهاي از اطلاعات موجود در برخي از اسناد را در قالب يك گزارش تهيه و ارائه نماييد. بهعنوان مثال ممكن است از شما خواسته شود تا گزارشي دربارة تعداد و دلايل خرابي وسايل نقليه به تفكيك باري و مسافري تهيه نماييد. در اين موارد شما بايد با مراجعه به محل بايگاني و بازيابي اسناد مورد نظر، اطلاعات لازم را استخراج و گزارش لازم را تهيه نماييد. نحوه تهيه گزارش در مباحث آتي توضيح داده ميشود. در پاسخ به هريك از درخواستهاي فوق بايد با توجه به اِشرافي كه به محيط بايگاني و پروندههاي موجود در آنها داريد، اقدامات لازم را در كوتاهترين زمان انجام داده و با مراجعه به پروندة مربوط، پاسخ لازم را به متقاضي ارائه كنيد. اما دو نكته بسيار مهم را بايد در پاسخ به هريك از درخواستها هميشه رعايت نماييد: نحوه استفاده، ارائه و تحويل اسناد؛ نحوه برخورد با متقاضي؛ در ادامه با برخي از نكات مهم در خصوص هريك از اين موارد آشنا ميشويد.

### **نحوه استفاده، ارائه و تحويل اسناد**

دسترسي و استفاده از اسناد بايد بهصورت كاملاً كنترلشده و بر اساس روية مشخصي صورت پذيرد. اين امر بدين معني است كه هريك از اسناد شركت حملونقل يا سازمان پايانهها فقط به وسيله افراد مجازي كه از قبل تعيين شدهاند؛ قابل دسترسي ميباشد. البته افراد مجاز هم بايد با هماهنگي متصدي مربوط اسناد مورد نياز خود را دريافت نموده و بلافاصله پس از استفاده، آن را به محل بايگاني بازگردانند. هدف از اين امر جلوگيري از مفقود شدن و سوء استفاده از اسناد است. متصدي بايگاني بايد سابقه كليه اسناد و پروندههايي را كه به هر دليلي از محل بايگاني خارج ميشوند، ثبت و نگهداري نمايد. اين سابقه بايد شامل اطلاعاتي مانند فرد دريافتكننده، علت دريافت، تاريخ دريافت و عودت و ساير اطلاعات لازم باشد. در صورتي كه اسناد درخواستي جزء اسناد محرمانه باشد، بايد محل نگهداري و شرايط تحويل و دريافت آنها با هماهنگي مافوق و مسئولين مجاز مربوطه باشد.

#### **نحوه برخورد با متقاضي**

شما به عنوان بايگان در يك شركت حملونقل يا سازمان پايانهها، مراجعهكنندگان مختلفي خواهيد داشت. ممكن است متقاضي، مافوق، همكار، مسافر، مشتري، راننده يا هر ارباب رجوع ديگري (مانند متقاضي يك مجوز) باشد. نحوه برخورد شما با مراجعه كننده بسيار مهم است و شما همواره در رسيدگي و پاسخ به درخواستهاي دريافتي، بايد نكات مهمي را مورد توجه قرار دهيد. لازم است اين نكات در قالب بايدها(كارهايي كه بايد انجام دهيد) و نبايدها ( كارهايي كه نبايد انجام دهيد) در پاسخ به درخواستهاي مافوق، همكاران، زيردستان و ارباب رجوع در نظر گرفته شوند. برخي از مهمترين اين نكات عبارتند از:

**رعايت آداب اجتماعي:** در برخورد با هريك از متقاضيان، بايد آداب اجتماعي رعايت شوند . برخورد با روي گشاده، پاسخگويي همراه با لبخند، استفاده از جملات و كلمات رسمي و محترمانه، پرهيز از شوخيهاي زننده و نابهجا، رعايت احترام متقابل، پرهيز از توهين و تندي نكردن در پاسخگويي و مواردي از اين قبيل از مهمترين نكات مربوط به آداب اجتماعي است.

**نوعدوستي:** متقاضي– چه همكار مافوق، همرده يا زير دست باشد و چه ارباب رجوع ناآشنا - همگي انسان و همنوع شما هستند و هميشه بايد براي رفع مشكلات همنوعان در چارچوب قوانين و وظايف حداكثر تلاش انجام پذيرد.

بايگاني اسناد

**وجدان كاري:** تلاش براي انجام وظايف محوله وظيفه همة كاركنان است، اما تلاش بيشتر از شرح وظايف، نشاندهنده وجدان كاري و تعهد شما ميباشد. به عنوان مثال كمك به ساير همكاران يا انجام وظايف ايشان ( مثلاً در مواقع گرفتاري )، انجام وظايف اداري در ساعات غير كاري و مانند آن، از مصاديق وجدان كاري است. **دقت:** رسيدگي و پاسخ به همة انواع درخواستهايي كه از شما به عنوان بايگان يك شركت حملونقل يا سازمان پايانهها ميشود، بايد با نهايت دقت و عاري از هرگونه اشكال و اشتباه صورت گيرد.

**سرعت:** علاوه بر دقت، ارائه پاسخ به متقاضي، بايد در كوتاهترين زمان ممكن صورت گيرد.

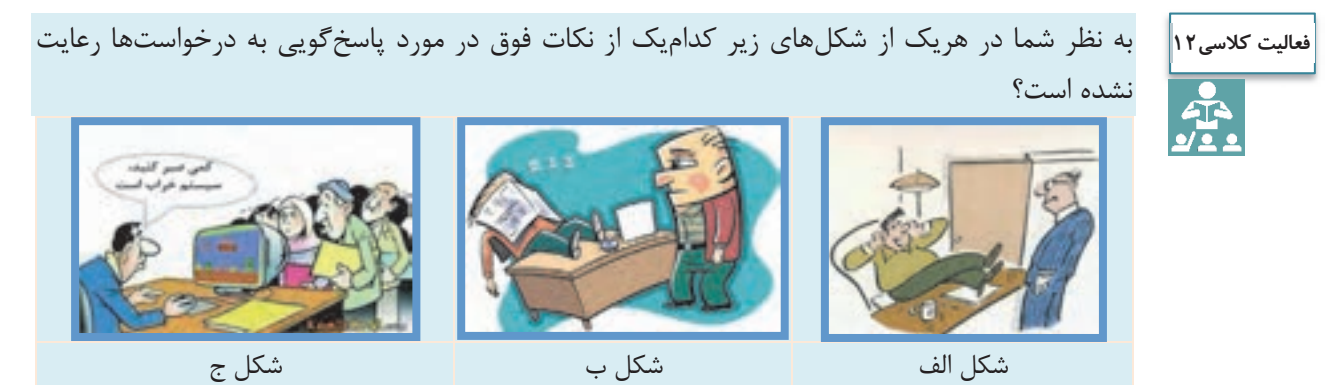

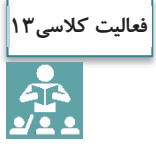

در بالا پاسخگويي به مراجعين را فرا گرفتيد. آيا ميتوانيد نكات ديگري را كه بايد در اين خصوص مورد توجه قرار دهيد، نام ببريد؟ برخي از بايدها و نبايدهايي را كه در پاسخگويي به هر يك از گروههاي مراجعين(مافوق، همكار، زيردست، ارباب رجوع) بايد رعايت كنيد، نام ببريد. در پاسخ به اين سوال، جدول زير را كامل كنيد.

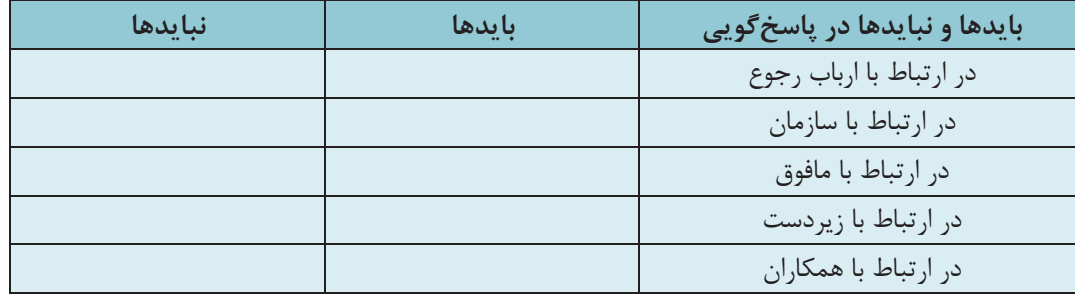

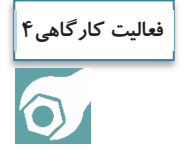

با حضور در كارگاه، بر اساس توضيحات هنرآموز و با رعايت نكاتي كه در بالا آموختيد، سعي كنيد رفتار مناسب را در نقش بايگان يا ارباب رجوع يك شركت حملونقل ايفا كنيد.

 $100$ 

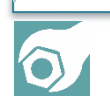

با حضور در كارگاه، اسنادي را كه هنرآموز در اختيار شما قرار ميدهد، تفكيك نسخه نموده و دريافتكننده **فعاليت كارگاهي5**هر نسخه را تعيين نماييد. در صورت لزوم اسنادي را كه بايد از آنها كپي تهيه شود، تعيين كنيد و بگوييد چرا بايد از اين اسناد كپي تهيه شود و اينكه بايد براي چه افراد، واحدها يا سازمانهايي ارسال شود. در نهايت پروندهاي را كه هر سند بايد در آن بايگاني شود، را تعيين كنيد.

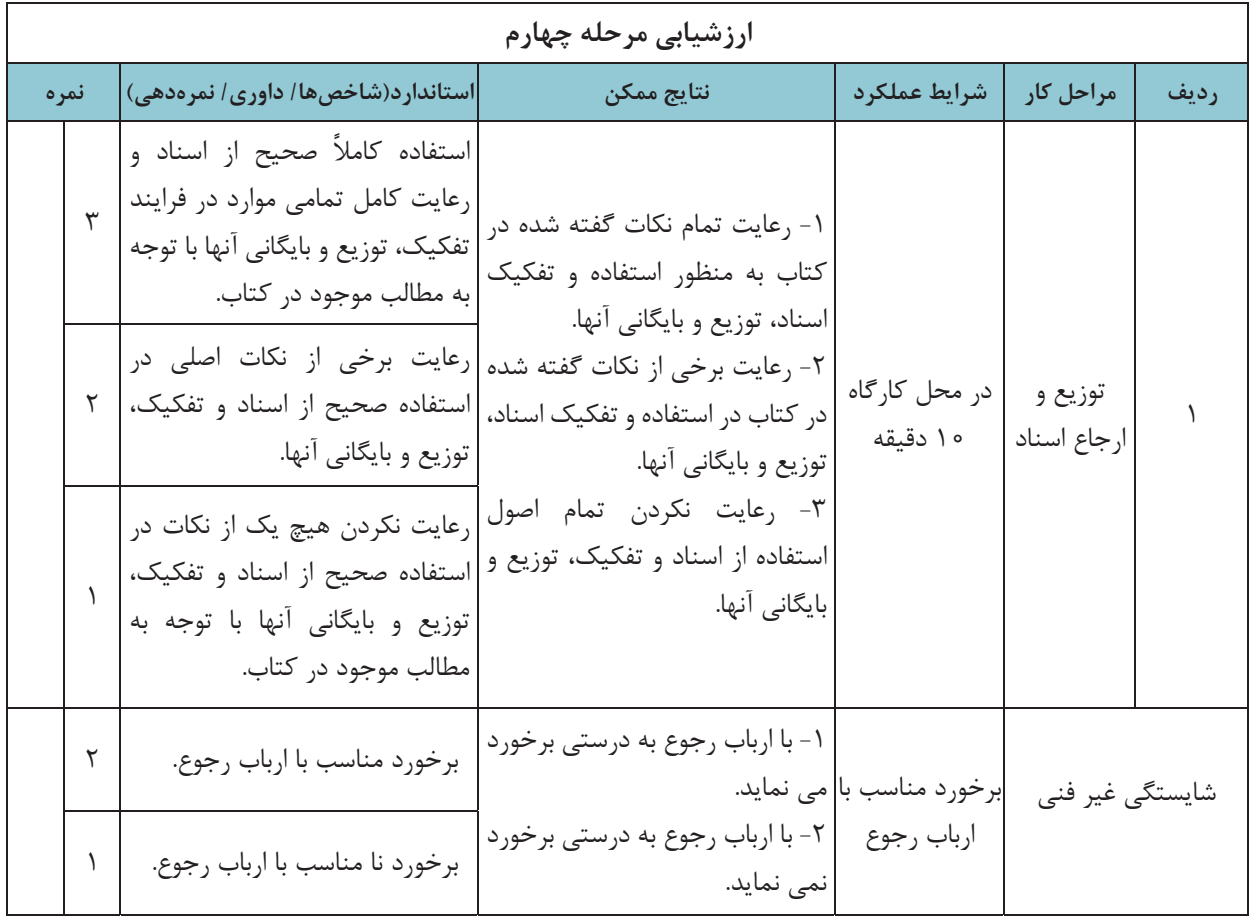

**اصول گزارش نويسي** 

آيا ميدانيد گزارش چيست و چرا تهيه ميشود؟ يك گزارش خوب بايد چه ويژگيهايي داشته باشد؟ براي تهية يك گزارش بايد چه اصول و قواعدي رعايت شود؟

يكي از مسائلي كه همة سازمانها از جمله شركتهاي حملونقل بايد به آن توجه نمايند، تهيه و ارائه گزارش از كارمند به مديران يا ردههاي پايينتر به ردههاي بالاتر است. يكي از مهمترين اهداف بايگاني نيز تهيه گزارشهايي است كه در موارد لزوم خلاصهاي از اطلاعات موجود در سوابق و اسناد موجود در پروندههاي بايگاني را براي كاركنان و مديران شركت حملونقل ارائه نمايد. بديهي است هر گزارش با توجه به اطلاعات و محتواي مورد نياز بايد مشخصات و ويژگيهاي خاصي داشته باشد تا اطلاعات مورد نياز را به نحو مطلوبي به فرد مورد نظر منتقل نمايد.

گزارش وسيلهاي است براي انتقال اطلاعات سازمان يافته و قابل فهم به فردي كه به آن نياز دارد. لذا هدف از نوشتنِ گزارش، رساندن سريع و صحت پيام به خواننده است. بر همين اساس گزارشنويسي، فني است كه اطلاعات كيفي و كمي را به سرعت و با صحت و روشني به خواننده منتقل ميكند. اين اطلاعات بايد در چارچوب و قالب مناسبي به فرد مورد نظر ارائه شود.

### **ويژگيهاي يك گزارش خوب**

- آيا ميدانيد گزارش خوب چه ويژگيهايي بايد داشته باشد؟ در يك گزارش خوب موارد زير بايد بهدقت رعايت شوند: -1 **بيان مطلب**: متن نوشته بايد روشن و غير قابل تفسير بوده و حاوي يك مفهوم و ايده اصلي باشد. -2 **درست نوشتن**: نوشته بايد فاقد هر اشتباه املا يي ، انشايي و نگارشي باشد.
	- -3 **منطقي بودن**: ارتباط منطقي مطالب با يكديگر بايد رعايت شده باشد.
- -4 **تقسيمبندي مطالب**: بخشهاي مختلف گزارش بايد از هم تفكيك شده و در بندهاي مختلف ذكر شوند. بهعنوان مثال يك گزارش ممكن است شامل بخشهايي مانند سابقه و گذشته موضوع، قوانين و مقررات مربوط، اقدامات و پيشنهادها و نتايج مورد انتظار باشد. رعايت پاراگرافبندي علاوه بر جلب توجه خواننده به روشني مطالب كمك ميكند.
	- -5 **واقعبيني**: محتواي گزارش بايد دقيق و واقعي بوده و با بيطرفي و بدون غرضورزي تهيه شود.
- -6 **رعايت اختصار**: خلاصهنويسي، اشتباه را كم ميكند ولي نبايد به روشني و درستي نوشته، و نيز جامع و كامل بودن آن خدشه وارد سازد.
- -7 **تاكيد بر نكات و موارد مهم** : نكات و موارد مهم نوشته شده، بايد با رعايت ترتيب و توالي صحيح براي بيان عبارات برجسته شود و در ديد قرار گيرد.

-8 **صحيح نوشتن**: رعايت علائم و نقطهگذاري در نوشته، سادگي و رعايت دستور زبان و نكات نگارشي ضروري است.

-9 **استفاده از جملات و عبارات ساده، كوتاه، روشن** و رپ هيز از هب كارگيري واژهها و اصطلاحات غير متعارف و ناآشنا.

107

براي تهيه يك گزارش مطلوب و متناسب با ويژگيهاي فوق، مراحل و اقدامات مشخصي را بايد انجام داد كه در ادامه با اين مراحل آشنا ميشويد.

### **مراحل گزارش نويسي**

آيا ميدانيد چگونه ميتوان يك گزارش مناسب تهيه نمود؟ چه مراحل و گامهايي بايد طي شود تا گزارش مناسبي تهيه شود؟ در شكل زير اين مراحل نشان داده شده است.

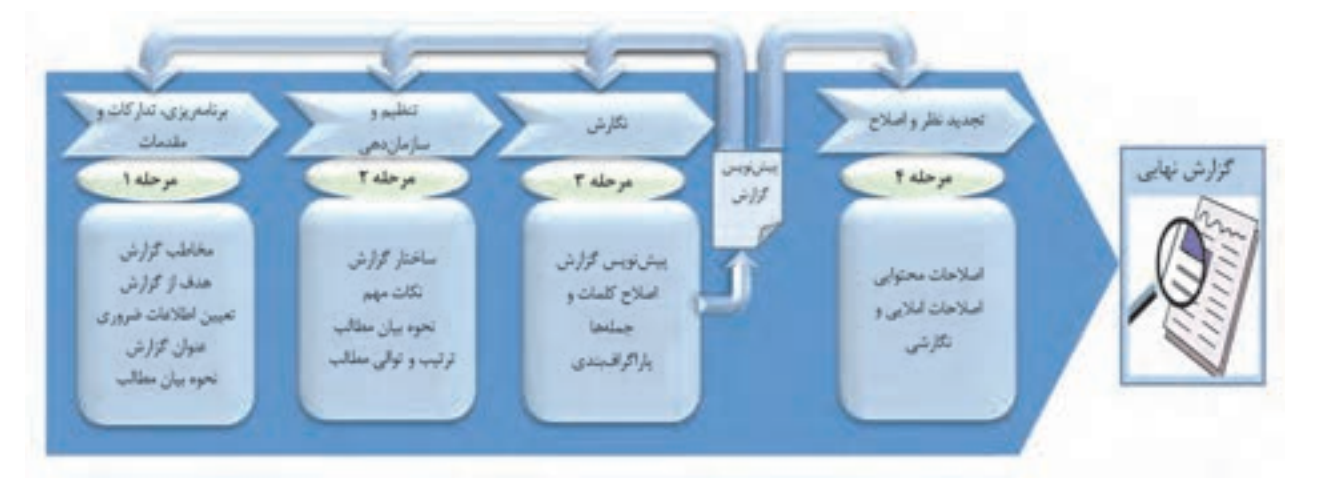

شكل 17 - مراحل گزارشنويسي

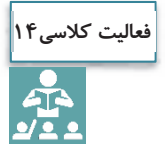

آيا گزارشهايي را كه در جلسات گذشته تهيه نموديد، به خاطر داريد؟ به نظر شما در تهيه گزارشهاي قبلي تا چه حد نكاتي كه در فرايند تهيه گزارش خوب در اين جلسه فرا گرفتهايد، رعايت شده است؟ يكي از اين گزارشها را به دلخواه انتخاب كنيد. اين گزارش را دوباره بخوانيد و با توجه به فرايندي كه در اين جلسه فرا گرفتيد، آن را باز نويسي كنيد. تمامي مراحل فرايند را براي تهيه گزارش جديد، طي كنيد. گزارش جديد را با گزارش اوليه خود مقايسه كنيد. به نظر شما چه تغييراتي در گزارش جديد ايجاد شده است؟

## **نحوة تهيه گزارش آماري و تحليل از طريق نرمافزار**

در بحث قبلي با نحوة تهية گزارش طبق اطلاعات موجود در اسناد آشنا شديد. در برخي موارد لازم است تا دادههاي عددي موجود در اسناد را تحليل كرده و گزارشهاي آماري مربوطه را تهيه و ارائه نماييد. استفاده از نرمافزارهاي رايانهاي براي اين موضوع ميتواند بسيار مؤثر و مفيد باشد. در سالهاي گذشته با مجموعهٔ آفيس آشنا شدهايد. نرمافزار اكسل<sup>۱</sup> (به عنوان يك نرمافزار صفحة گسترده) كه يكي از امكانات مجموعة آفيس است، براي تحليل آماريِ دادههاي عددي ميتواند در تهية گزارشهاي تحليلي مورد استفادة شما به عنوان بايگان يك شركت حملونقل يا سازمان پايانهها قرار بگيرد.

| ۰,<br>$\rightarrow$                                                                                                    | Pompt-box                                                                               |                                                     |                |                                |                                              |                                |                 |                     | ÷              |              |                                 |
|----------------------------------------------------------------------------------------------------|-----------------------------------------------------------------------------------------|-----------------------------------------------------|----------------|--------------------------------|----------------------------------------------|--------------------------------|-----------------|---------------------|----------------|--------------|---------------------------------|
| Date:<br><b>Basico</b><br><b><i>Page Laymet</i></b><br>Fax:                                                                                                    |                                                                                         |                                                     |                |                                |                                              |                                |                 |                     |                |              | Sprint Schleen                  |
| Calab Assetc-<br>Be Coloni<br>G<br>н<br>- Farm -<br>E Hoyle Automatic -<br>Brake Background Print<br>Fried<br><b>Davit Right</b><br>Thomas<br><b>Margins Chiantatio</b><br>15. Scale<br>UC Iffects 4<br>100% (1)<br>16m<br>$\sim$<br>$\sim$<br><b>No-Lath</b><br>$-120$<br>Area <sup>+</sup><br>٠<br>۰<br>Transv.<br>Page Situal<br>Soale for PA<br>$\approx$<br>$\mathcal{R}$ | Gridlews Headings<br>$-$ Ties<br>ist View<br>Print,<br>Pricett<br><b>Steel Defierra</b> | <b>Bring</b><br>Send<br>Forward . Backward .<br>-11 |                | Selection.<br>Panel<br>Antenan | <b>No</b><br>Align<br>$\sim$                 | 15.30<br>Totals<br>÷<br>$\sim$ |                 |                     |                |              |                                 |
| 434<br>$\Rightarrow$<br>スーマール                                                                                                    |                                                                                         |                                                     |                |                                |                                              |                                |                 |                     |                |              |                                 |
| $-9 - 1 - 8$<br>11.19<br>$1 - 10$<br>×<br>$\mathcal{L}$<br>$\cdots$<br>×                                                                                                    |                                                                                         |                                                     |                |                                |                                              |                                |                 |                     |                |              |                                 |
| Charl Title                                                                                                    | مباكير بتفياد وربار مبز                                                                 | sali ja Austral                                     |                |                                | ای اعتقادهای خیل ایندانهاهای راننده زندگی PM |                                |                 |                     |                |              |                                 |
| ALC: U                                                                                                    | w                                                                                       | لهط فرزانه حرسان                                    |                |                                | and stands that                              |                                |                 | all that wines area |                |              |                                 |
| 3.48<br>15,000                                                                                                    | <b>SANT</b>                                                                             | <b>ANT</b>                                          | <b>UMI LIM</b> |                                | 1,491<br><b>UP</b>                           | 1,jds                          | <b>UP</b>       | 1,544               | 3,011          | <b>E</b> man | Took                            |
| 31,000                                                                                                    | œ                                                                                       | -                                                   | <b>WF</b>      | فتفا                           | u<br><b>Life</b>                             | U.                             | ÷               | u                   | UN             | $-4 -$       | <b>Yank</b>                     |
| 10.346                                                                                                    | œ                                                                                       | <b>Ward</b>                                         | س              | <b>START</b>                   | um<br>ی                                      | <b>Last</b>                    | UNITED NA       |                     | 1,84           | 144          | <b>Food</b>                     |
| -<br>--                                                                                                    | <b>Card</b>                                                                             | <b>ALCOHOL</b>                                      | <b>JPE</b>     | w                              | <b>UM</b><br>UN                              | <b>UP</b>                      | <b>GRE</b>      | <b>Lust</b>         | <b>Last</b>    | u.           | <b>Fairly</b>                   |
| 16.760                                                                                                    | r.                                                                                      | <b>CONTRACTOR</b>                                   | w.             | <b>SOF</b>                     | UP<br>œ                                      | حدا                            | 1292 1292       |                     | w              | w            | <b>Baill</b>                    |
| 10.000<br>- 9.97<br>11.1.1.1.1.1                                                                                                    | m                                                                                       | <b>PLP</b>                                          | w              | <b>Laure</b>                   | ×<br>œ                                       | 1,877                          | Las-   1,ppc    |                     | <b>Tuesday</b> | <b>UPI</b>   | Facts                           |
|                                                                                                    | œ                                                                                       | - 7                                                 | <b>Lutter</b>  | -                              |                                              |                                | <b>SPIN</b>     | $\overline{1}$      | <b>Latin</b>   | 3, 1         | <b>Road</b>                     |
|                                                                                                    | m                                                                                       | 23.00                                               | w              | <b>Last</b>                    | <b>Latin</b><br>Less                         | u                              | w               | <b>I</b> tur        | <b>Last</b>    | ve.          | <b>Book</b>                     |
| Clurt Title                                                                                                    | m                                                                                       | <b>HALL</b>                                         | w              | w                              | <b>UPL</b><br>÷                              | um                             | $\mathcal{F}^n$ | <b>Last</b>         | UA.            | <b>UPR</b>   | <b>North</b>                    |
|                                                                                                    | m                                                                                       | <b>CONTRACTOR</b>                                   |                | UNITED LIGHT                   | <b>Tuan</b>                                  |                                | LEFT FURT LER   |                     | $-1.87 +$      | 1100         | <b>Suite</b>                    |
| $\leftarrow$<br>$\rightarrow$<br>$\sim$                                                                                                    |                                                                                         | <b>CONTRACTOR</b>                                   |                |                                | AND THE R. P. LEWIS CO., LANSING MICH.       |                                |                 |                     |                | -            | <b>Marchaeology</b><br>ومراكبهم |
| $\rightarrow$<br>colds Frank, Furth, Frank, Leadin, Furth, Frank, Frank, 1984, 1985.                                                                                                    |                                                                                         |                                                     | −              | <b>Design</b>                  | œ<br>س                                       | œ                              | œ               | œ                   | -              | m            | فراسطوعط<br><b>JAMES</b>        |
| minici Marieti Stated                                                                                                    |                                                                                         |                                                     |                |                                |                                              |                                |                 |                     |                |              |                                 |
|                                                                                                    |                                                                                         |                                                     | $\Box$         |                                | them them them them them                     |                                |                 |                     |                |              |                                 |
| $(1 - 1)$<br>$\equiv$                                                                                                    |                                                                                         |                                                     |                |                                |                                              |                                |                 |                     |                |              |                                 |
| <b>Fox N</b>                                                                                                    |                                                                                         |                                                     |                |                                |                                              |                                |                 |                     |                |              | 71%                             |

شكل 18 - نمايي از نرمافزار صفحة گستردة اكسل

برخي از امكانات نرمافزار اكسل و كاربردهاي آن را در تهيهٔ گزارشهاي تحليلي آماري براي يک بايگاني، ميتوان بدين شرح نام برد: نبت و ذخيرة اطلاعات مربوط به پروندهها و اسناد؛  $\checkmark$  ثبت و ذخيرة اطلاعات عددي موجود در اسناد؛ انجام اعمال اصلي رياضي ( جمع و تفريق، ضرب و تقسيم) و آماري ( مانند ميانگين، ميانه و مانند آن) و همچنين استفاده از توابع مختلف؛ تهية نمودارهاي آماري مورد نياز.

بديهي است امكانات و قابليتهاي اين نرمافزار بسيار گسترده است كه در سال گذشته با برخي از آنها آشنا شديد.

 $\overline{a}$ 

 <sup>1-</sup> نام لاتين اين نرمافزار Excell Microsoft . است

**فعاليت كلاسي15**er<br>22

مدير يك شركت حملونقل مسافر معتقد است كه برخورد خوب رانندگان و توجه آنها به تميزي وسيلة نقليه، باعث جلب رضايت مسافران شده و در نتيجه مسافران بيشتر تمايل دارند تا رانندگان خوشبرخورد و ماشينهاي تميز و سالم را براي مسافرت خود انتخاب كنند. لذا به عقيده اين مدير رانندگان خوش برخوردي كه وسيلة نقلية تميزي دارند، مسافران بيشتري نيز دارند. در نتيجه اين مدير تعداد مسافر حمل شده بهوسيله هر راننده را بهعنوان معياري براي ارزيابي عملكرد رانندگان انتخاب نموده است. مدير اين شركت حملونقل از شما بهعنوان بايگان شركت حملونقل ميخواهد تا گزارشي از عملكرد تمام رانندگان در سال 1395 را تهيه نماييد تا وي بتواند راننده خوب را شناسايي و از وي قدرداني نمايد. شما با مراجعه به بايگاني، صورت وضعيت مربوط به سال 1395 همه رانندگان را بررسي نموده و اطلاعات مربوط را استخراج و در فايل اكسل(به شرح زير) وارد نماييد.

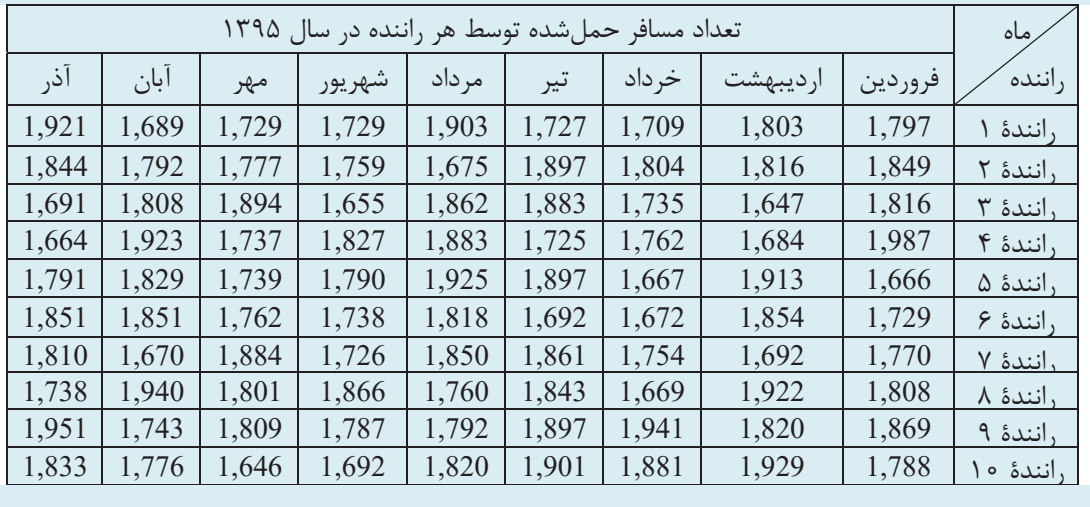

اطلاعات فوق را در نرمافزار اكسل وارد نماييد و با توجه با آنچه كه در سال گذشته آموختهايد، به سؤالات زير با استفاده از اين نرمافزار پاسخ دهيد.

-1 كل تعداد مسافر حملشده توسط شركت در هر ماه؛ -2 كل تعداد مسافر حملشده توسط هر راننده در طول سال 1395؛ -3 كل تعداد مسافر حملشده توسط شركت در طول سال 1395؛ -4 ميانگين تعداد مسافر حملشده توسط رانندگان شركت در هر ماه؛ -5 ميانگين تعداد مسافر حملشده ماهانه توسط هر راننده؛ -6 نمودار مسافر حملشده به تفكيك رانندگان؛ -7 نمودار مسافر حملشده به تفكيك هر ماه؛ -8 از كدام راننده بايد تقدير شود؟

## **تنظيم گزارش آماري و تحليلي از طريق نرمافزار**

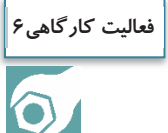

با حضور در كارگاه يا يك شركت حملونقل، يكي از موضوعاتي را كه مربي به شما معرفي ميكند، انتخاب نماييد و گزارش آماري تحليلي را در خصوص موضوع انتخابي بهصورت گروهي به شرح زير انجام دهيد: -1 با توجه به موضوع انتخابي، اسنادي را كه براي استخراج اطلاعات و تهيه گزارش نياز داريد، تعيين نماييد.

- -2 با مراجعه به اسناد تعيين شده، اطلاعات عددي مورد نياز را براي دوره 6 ماهه يا يك سالة گذشته استخراج و در يك فايل اكسل وارد نماييد.
- -3 بر اساس اطلاعاتي كه استخراج نمودهايد، كلية تحليلهاي آماري، جداول و نمودارهايي را كه فكر مي كنيد براي تصميم گيري مديران شركت مفيد است، با استفاده از نرمافزار اكسل تهيه نماييد.
- -4 يك گزارش تحليلي كامل را با استفاده از نتايج تحليلهاي خود براي مدير شركت تهيه نماييد. با طي نمودن مراحل مختلف فرايند تهيه گزارش، بر اساس آنچه كه در خصوص اصول و مراحل گزارشنويسي در جلسات قبل آموختهايد، اين گزارش را تهيه نماييد.

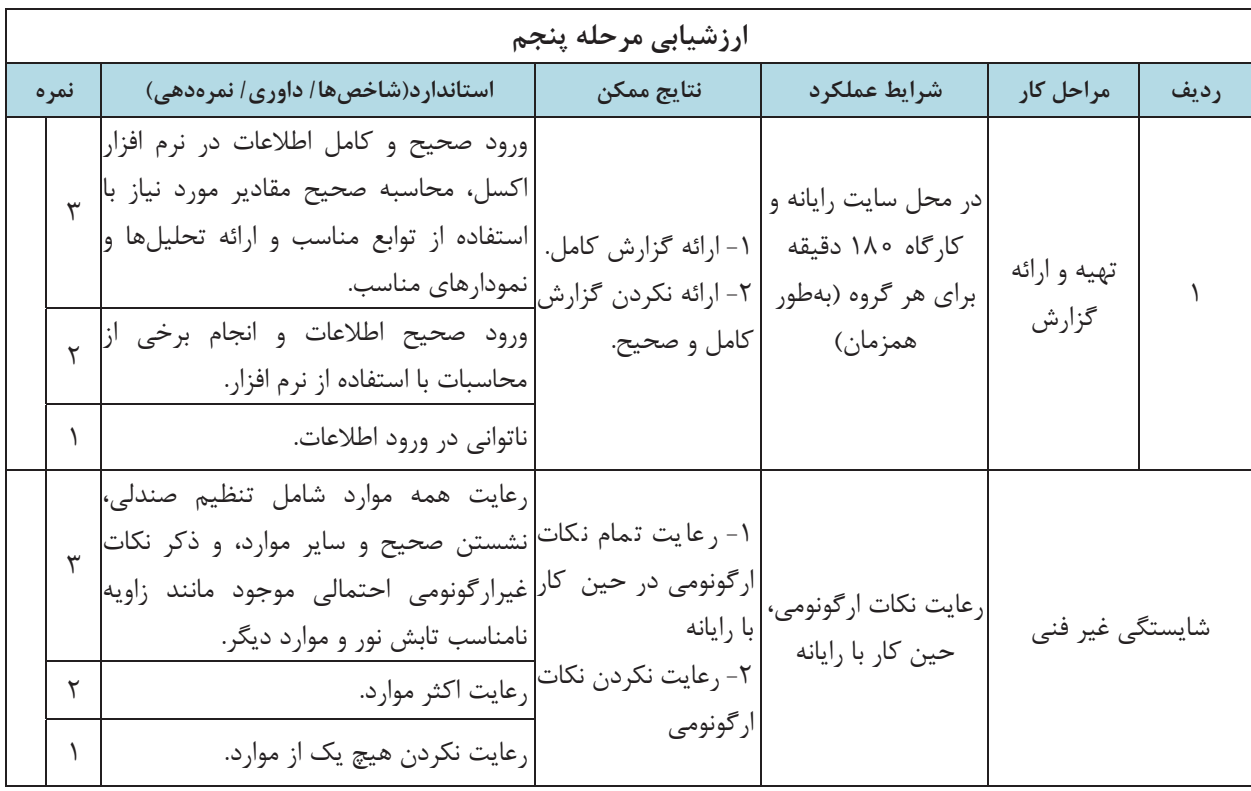

## **صرفهجويي در كار بايگاني**

آيا اهميت صرفهجويي را ميدانيد؟ آيا تا به حال ضربالمثل زير را شنيدهايد؟ برداشت شما از اين ضربالمثل و تصوير زير چيست؟ به نظرشما چرا بايد به نحوه استفاده مناسب از منابع در اختيار، توجه داشته باشيم؟

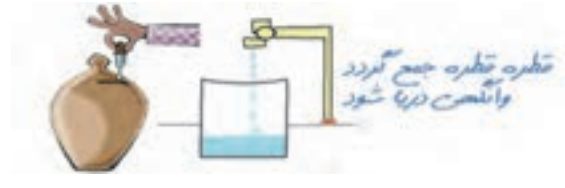

شكل 19 - اهميت صرفهجويي

همان طور كه ميدانيد، منابعي كه بر روي كره زمين در اختيار ما انسانها قرار گرفتهاند محدود هستند و دير يا زود به اتمام ميرسند. آيا ميتوانيد تصور كنيد كه فرزندان و آيندگان شما، بدون در اختيار داشتن اين منابع، چگونه بايد زندگي كنند؟ پس همان طور كه ميبينيد، صرفهجويي در استفاده از منابعي كه امروز در اختيار ما قرار گرفتهاند، اهميت بسيار زيادي دارد. صرفهجويي از سه جنبه مختلف اهميت دارد:

**جنبه صنعتي**: صرفهجويي، باعث ذخيره شدن بخش زيادي از منابع موجود ميشود. اين منابع ميتوانند در بخشهاي صنعتي مورد استفاده قرار گرفته و باعث رونق صنعتي كشور و در نتيجه افزايش رفاه كل جامعه شود.

**جنبه اقتصادي**: همان طور كه ميدانيد، تهيه منابع براي شركتها– و از آن مهمتر براي كل كشور عزيز ما - داراي هزينه است. صرفهجويي در منابع باعث صرفهجويي در هزينههاي شركت و نهايتاً كشور ميشود و در نتيجه پول ناشي از اين صرفهجويي ميتواند در ايجاد رونق اقتصادي بهكار گرفته شود.

**جنبه زيستمحيطي**: استفاده از منابع، مستقيم يا غير مستقيم از بين رفتن محيط زيست را در پي دارد. كاغذ با قطع درختان توليد ميشود. سوختهاي فسيلي(نفت و بنزين) با توليد گازهاي گلخانهاي، آلودگي محيط زيست را به دنبال دارند. زبالههاي توليدشده ناشي از مصرف منابع، باعث آلودگي محيط زندگي ميشود. بيشتر روشهاي توليد انرژي برق، با آلودگي محيط زيست همراه است. پس همان طور كه ميبينيد، صرفهجويي در هريك از اين منابع و انرژيها، كاهش آلودگيهاي زيستمحيطي را به دنبال دارد.

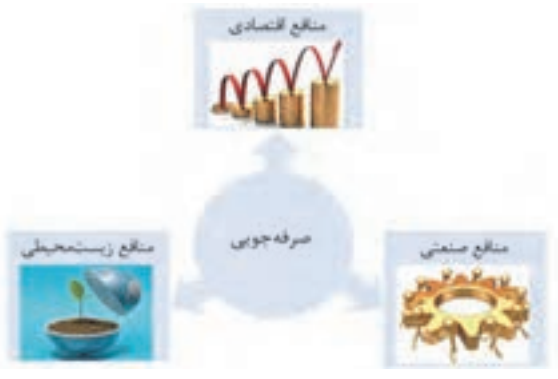

شكل 20 - آثار و نتايج صرفهجويي

حال كه با اهميت صرفهجويي آشنا شديد، آيا ميتوانيد بگوييد كه در امور بايگاني چگونه ميتوان در استفاده از ملزومات و منابع در اختيار، صرفهجويي كرد؟

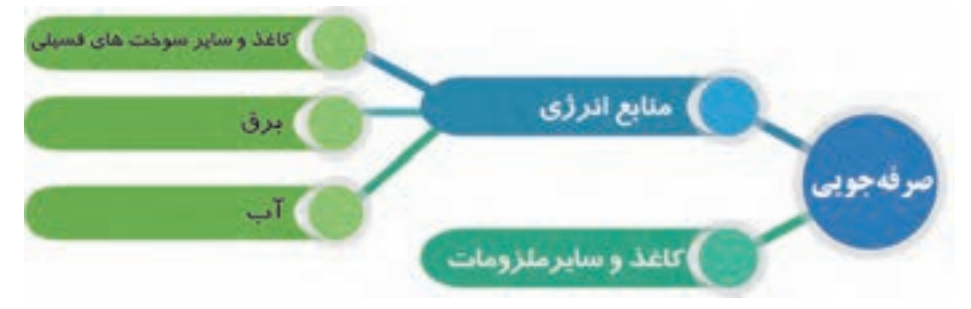

براي اين كار، هميشه در انجام وظايف خود به اين موارد دقت كنيد:

## **صرفهجويي در كاغذ و ملزومات اداري**

- از تهيه و تكثير نسخ اضافي كه نيازي به آنها نداريد، خودداري كنيد.
- به ياد داشته باشيد كه **كاغذ زباله نيست.** كاغذهاي باطله را از زبالههاي ديگر تفكيك كنيد، زيرا كاغذ قابل بازيافت است. براي اين كار از سطلهاي مخصوص كاغذ استفاده كنيد.
- هميشه از هر دو روي كاغذ استفاده كنيد. كاغذهايي را كه يك روي آنها استفاده نشده و سفيد است، دور نريزيد. از قسمت سفيد اين كاغذها ميتوانيد مجدداً (به عنوان چركنويس) استفاده نمائيد؛ البته مراقب باشيد كه اطلاعات طبقهبندي شده بر روي آنها وجود نداشته باشد.

## **صرفهجويي در مصرف انرژي**

- دماي محل كار خود را بر روي دماي مناسب تنظيم كرده و از استفادة بيمورد از تجهيزات گرمايشي و سرمايشي خودداري نمائيد.
	- دماي آسايش در تابستان 25 و در زمستان 20 درجة سانتيگراد است.
		- فيلتر هواي دستگاه تهوية را همواره تميز نگاه داريد.
	- از لامپها و وسايل الكتريكي كممصرف استفاده كنيد. در تهيه اين وسايل، به برچسب مصرف انرژي توجه كنيد.

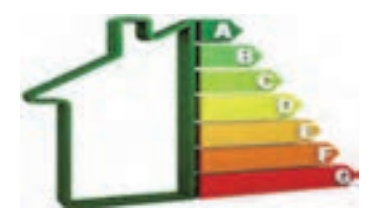

شكل 21 - نمونة برچسب انرژي

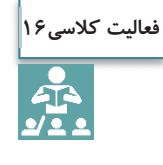

در اين بخش برخي از نكات را براي صرفهجويي در مصرف انرژي فرا گرفتيد. آيا ميتوانيد نكات ديگري را براي صرفهجويي در اين دو حوزه نام ببريد؟

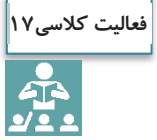

در اين بخش برخي از راهكارهاي صرفهجويي را فراگرفتيد. در خصوص نحوة بهكارگيري هر يك از آنها در محل زندگي ( منزل) و كلاس كمي فكر كنيد. آيا ميتوانيد فهرستي تهيه كنيد كه در آن، نمونههايي از مواردي را كه در آنها نكات بالا را رعايت كردهايد، نام ببريد. در خصوص مواردي كه رعايت نكردهايد چطور؟ آيا ميتوانيد راهكارهايي را نام ببريد كه بتوانيد هميشه رعايت نكات صرفهجويي را بهخاطر داشته باشيد و آنها را فراموش نكنيد؟

**ايمني در بايگاني** 

به تصاوير زير دقت كنيد. به نظر شما در هر يك از حوادثي كه در شكل ميبينيد، علت وقوع حادثه چه بودهاست؟ آيا ميدانيد چگونه ميتوان از وقوع چنين حوادثي جلوگيري نمود؟

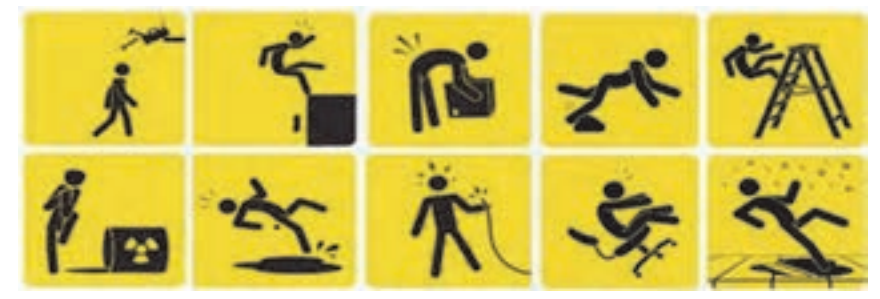

شكل 22 - برخي از حوادث در محيط كار

هميشه در محيطهاي كاري خطراتي وجود دارد كه ممكن است براي كاركنان يا شركت، مخاطراتي را در پي داشته باشد. به همين لحاظ رعايت نكات ايمني در محيط كار از اهميت زيادي برخوردار است. در مورد بايگاني اسناد، موضوع ايمني از دو جنبه قابل بررسي است. به تصوير زير دقت كنيد:

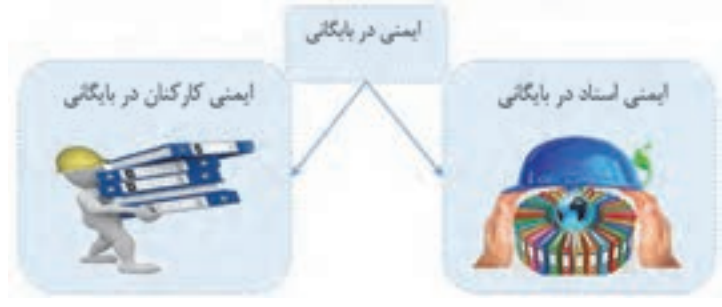

شكل 23 - ابعاد ايمني در بايگاني

در ادامه ابتدا به بحث ايمني كاركنان و سپس به موضوع ايمني اسناد ميپردازيم.

## **ايمني كاركنان در بايگاني**

در گذشته، با اصول ارگونومي آشنا شديد. رعايت اصول ارگونومي براي حفظ سلامت كاركنان اهميت بسيار زيادي دارد، اما علاوه بر اصول ارگونومي، نكات ايمني ديگري نيز وجود دارند كه رعايت آنها در حفظ سلامت شما در محيط كار بايگاني بسيار مهم هستند. تعداد زيادي از نكات ايمني را در درس الزامات محيط كار فراگرفتيد. آيا اين نكات را به خاطر داريد؟ برخي از نكات ايمني كه بايد در محيط كار بايگاني به آنها توجه شود، عبارتند از: از كابلهاي طولاني استفاده نكنيد. هرگز ابزار تيز و برنده را در جيب خود حمل نكنيد. از ابزار برقي عايق دار (مانند منگنه و پانچ برقي ) استفاده كنيد. ابزار برقي را به وسيلة سيم آنها بلند يا حمل نكنيد. هيچ گاه دو شاخه را با كشيدن كابل از پريز جدا نكنيد.

هميشه در محل كار و زندگي خود جعبهٔ كمكهاي اوليه را آماده نگه داريد.  $\checkmark$ 

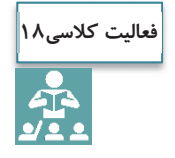

باتوجه به نكاتي كه در مورد ايمني در درس الزامات محيط كار فراگرفتيد، تعدادي از نكات ايمني را نام ببريد كه بايد در محيط كار بايگاني به آنها توجه كنيد.

#### **ايمني اسناد**

نكاتي كه در بالا ذكر شد، مربوط به حفظ ايمني و سلامت كاركنان بايگاني بود كه توجه به آنها اهميت بسيار زيادي دارد، اما علاوه بر اين موارد، توجه به امنيت و ايمني اسناد نيز اهميت فراواني دارد. تمام آنچه كه از ابتداي اين فصل تاكنون در خصوص اسناد و بايگاني مطرح شد، با هدف حفظ اسناد و اطلاعات موجود در آنها بوده است. حال كه تمام اسناد و اطلاعات در يك يا چند بايگاني گردآوري شدهاند، بديهي است كه، حفظ امنيت و ايمني بايگاني اهميت بسيار زيادي پيدا ميكند. آيا ميدانيد براي اين منظور چه اقداماتي بايد انجام شود؟ به نظر شما چه نكاتي بايد براي حفظ امنيت اسناد رعايت شوند؟ ايمني در اين خصوص به چه معناست و داراي چه ابعادي دارد؟ **ابعاد امنيت و ايمني اسناد** 

امنيت اسناد به معناي حفظ **صحت و يكپارچگي**، **محرمانگي آنها** و **دسترسي مناسب** به آنهاست. اين سه مؤلفه، در حقيقت به ابعاد امنيت اسناد معروف هستند كه در شكل زير نشان داده شده است.

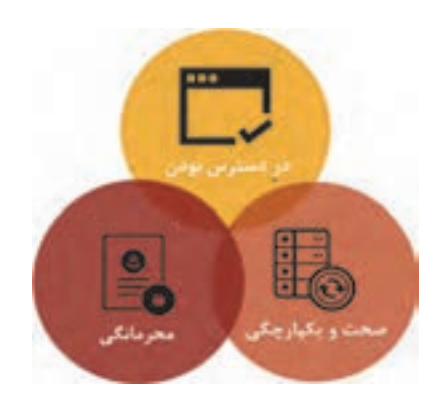

شكل 24 - ابعاد امنيت اسناد

#### **محرمانگي اسناد**

اطلاعات فقط بايد براي افراد مجاز در دسترس باشد. محرمانگي در حقيقت به معناي جلوگيري از دسترسي افراد غير مجاز به اسناد و اطلاعات طبقهبنديشده ( اسناد محرمانه، به كلي محرمانه، سري و به كلي سري) است. محرمانگي در حقيقت فرايندي است كه به كمك آن اين اطمينان ايجاد ميگردد كه حريم خصوصي اسناد رعايت شود و امكان مشاهدة آن براي افراد غير مجاز وجود نداشته باشد. به عبارتي ديگر محرمانگي به حفاظت اطلاعات موجود در اسناد در مقابل فاش شدن يا از دسترسي غير مجاز آنها است.

آيا موضوع امانتداري و اهميت آن را كه در جلسات اول بهعنوان يكي از وظايف ذاتي بايگان با آن آشنا شديد، به خاطر داريد؟ امانتداري با حفظ محرمانگي رابطة نزديك و تنگاتنگي دارد. امانتداري بايگان، به معني تلاش براي حفظ اسناد و اطلاعات موجود در آنها است كه يكي از مهمترين نتايج آن، حفظ محرمانگي اسناد خواهد بود.

#### **يكپارچگي و صحت اسناد**

اطلاعات موجود در يك سند هميشه بايد صحيح و بدون هيچگونه اشتباهي حفظ شوند. مخدوش شدن يا تغيير اطلاعات موجود در يك سند ميتواند هزينههاي زيادي را براي شركت در پي داشته باشد كه تصميم اشتباه ناشي از اطلاعات نادرست موجود در يك سند، يكي از تبعات آن است؛ لذا اسناد بايد بهگونهاي محافظت شوند كه اطلاعات موجود در آنها هميشه صحيح و خوانا باقي بماند. حفظ يكپارچگي و صحت اسناد، فرايندي است كه به كمك آن اين اطمينان ايجاد ميگردد كه همواره اطلاعات موجود در اسناد، در مقابل تغييرات تصادفي يا عمدي حفاظت شوند.

#### **در دسترس بودن**

يك سند بايد هميشه در اختيار كاركنان مجاز باشد و اطلاعات موجود در آن به سرعت و با سهولت به كاركنان مربوط تحويل داده شود. اين عامل باعث ميشود تا اين اطمينان ايجاد گردد كه همواره اسناد براي كاركنان و متقاضيان مجاز، در دسترس و قابل استفاده خواهد بود. چنان كه قبلاً هم تشريح شد، مهمترين هدف بايگاني عبارت است از در دسترس بودن منابع براي استفاده به وسيلة افراد مرتبط در زمان مناسب. اين ويژگي بسيار مهم است زيرا بدون آن، فعاليتهاي معمول شركت ادامه نمييابد و تصميمات بهموقع گرفته نميشود؛ همچنين به اين وسيله به نيازها، پاسخ داده شده و از خسارات قابل توجه جلوگيري ميشود. بايگاني اسناد

**حفظ ايمني و امنيت اسناد** 

به نظر شما براي تحقق سه هدف مهمي كه در بالا به آنها اشاره شد، چه اقداماتي بايد انجام شود؟ مسائل مرتبط با ايمني اسناد در سه حوزة مختلف بايد مورد توجه قرار گيرد: محل نگهداري اسناد، تجهيزات نگهداري اسناد و شرايط استفاده. بخشهاي اصلي كه در هر يك از اين حوزهها بايد مورد توجه قرار گيرد، در شكل زير نشان داده شدهاست:

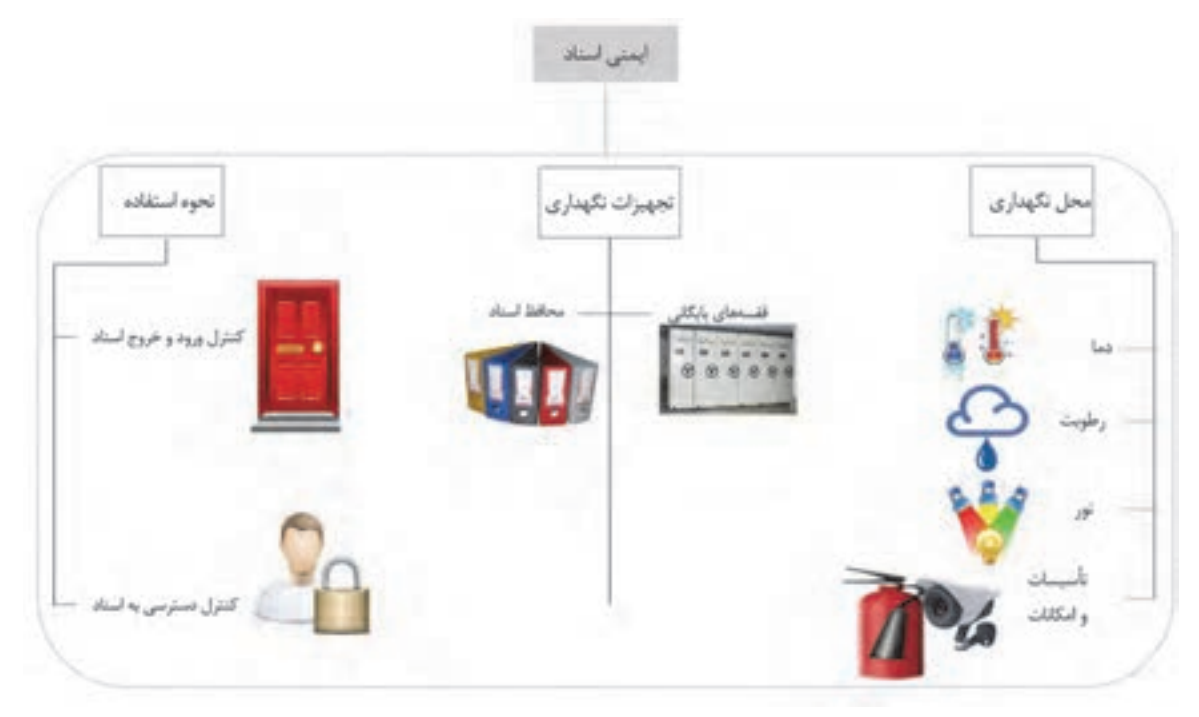

شكل 25 - حوزههاي اصلي در ايمني اسناد و اطلاعات

در ادامه، فهرستي از اقدامات كه بايد براي حفظ ايمني اسناد رعايت شوند، تشريح شدهاست.

**شرايط محل(محيط) نگهداري اسناد** 

- هيچگاه از محيطها و اتاقهاي غير سالم خطرناك كه از نظر دسترسي مشكلدار هستند، بهعنوان بايگاني استفاده نكنيد.
	- محيطهاي فاقد نظارت و اتاقهايي كه امكان كنترل آنها وجود ندارد، مكانهاي مناسبي براي بايگاني نيستند.
		- كف اتاق بايگاني، بايد تحمل وزن تجهيزات بايگاني(قفسهها و كمدها) را داشته باشد.
			- قفسههاي بايگاني با ابعاد و اندازههاي استاندارد استفاده شود.
- براي محافظت از اسناد در برابر آسيبديدگيهاي ناشي از گرد وغبار، كفپوش اتاق بايگاني بايد از نوع ضد سايش و قابل شستوشو باشد و حتيالامكان بايد از پوشش سنگ يا سراميك استفاده شود.
- پوشش داخلي و خارجي ديوارهاي بايگاني، بايد از مصالح ضد رطوبت و ضد آتش ساخته شده و از نظر رطوبتي و حرارتي عايقبندي باشد.

 نصب تجهيزات شناسايي و اطفاي حريق مناسب براي محل بايگاني اسناد الزامي است. بايد از تابش مستقيم نور خورشيد به اسناد جلوگيري شود.

**شرايط تجهيزات نگهداري اسناد** 

- در تشكيل و نگهداري پروندهها از محافظ (زونكن يا پوشه) مناسب استفاده شود، چنانكه قبلاً نيز آموختيد، محافظ مناسب بايد با توجه به حجم و تعداد اسناد يك پرونده، ميزان مراجعه و مدت زمان نگهداري آنها انتخاب شود. براي اسناد حجيم و سنگين از قفسههاي ثابتي استفاده شود كه تحمل بار بيشتري دارند، و در مواردي كه كمبود فضا
	- وجود دارد، براي نگهداري اسناد كمحجم و سبكتر ميتوان از قفسههاي متحرك، استفاده نمود.

**شرايط بهرهبرداري و استفاده از اسناد** 

همان گونه كه قبلاً در بخش نحوة استفاده، ارائه و تحويل اسناد فراگرفتيد، بهرهبرداري و استفاده از اسناد بايد با استفاده از رويهاي مشخص انجام شود تا مانع از مفقود شدن و سوء استفاده از آنها شود. بدين منظور لازم است دسترسي و استفاده از اسناد، فقط توسط افراد مجاز صورت گيرد؛ البته افراد مجاز هم بايد با هماهنگي متصدي مربوط اسناد مورد نياز خود را دريافت نموده و بلافاصله پس از استفاده آن را به محل بايگاني بازگردانند. متصدي بايگاني بايد ضمن دريافت و نگهداري درخواست متقاضي جهت تحويل و استفاده از اطلاعات و مدارك، زمان و واحد مربوط و نام فرد تحويلگيرنده را بهصورت كامل ثبت و ضبط كند. به اين منظور ميتوان از كاردكس استفاده نمود .در اين كاردكس بايد اطلاعات زير درج شود:

#### امانتگيرندة پرونده؛

- هدف از امانت پرونده؛
- كد و شماة صفحات اسناد امانت گرفتشده؛
	- تأييد و امضاي امانتگيرنده؛
	- تاريخ خروج پرونده از بايگاني؛
	- تاريخ برگشت پرونده به بايگاني؛
- امكان رديابي اسنادي كه در زمان مقرر به بايگاني عودت داده نشده و يا به قسمتهاي ديگر ارسال شده است.
- به منظور حفظ امنيت اسناد فيزيكي موجود در بايگاني، ارائة خدمت بايد با درخواست كتبي فرد متقاضي و تأييد مسئول ذيربط انجام پذيرد.

به ياد داشته باشيد كه هرگز تصوير اسناد طبقهبندي شده(اسناد محرمانه و سري) را در صورتي كه به آنها نياز نداريد، بههمراه ساير اوراق باطله دور نريزيد. اين اسناد بايد به نحو مناسب امحا شوند تا قابل بازيابي و بازخواني توسط افراد غير مجاز نباشند.

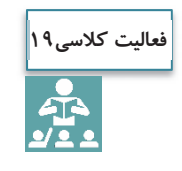

در بالا برخي از نكاتي را كه بايد براي حفظ امنيت اسناد رعايت كنيد، آموختيد. آيا ميتوانيد علاوه بر اين موارد نكات ديگري را كه بايد در حفظ ايمني و امنيت اسناد رعايت شود، نام ببريد؟

## **حفظ آراستگي محل كار**

آيا تاكنون به اين موضوع فكر كردهايد كه يك محيط كار مناسب بايد چگونه باشد؟ به دو شكل زير به دقت نگاه كنيد.

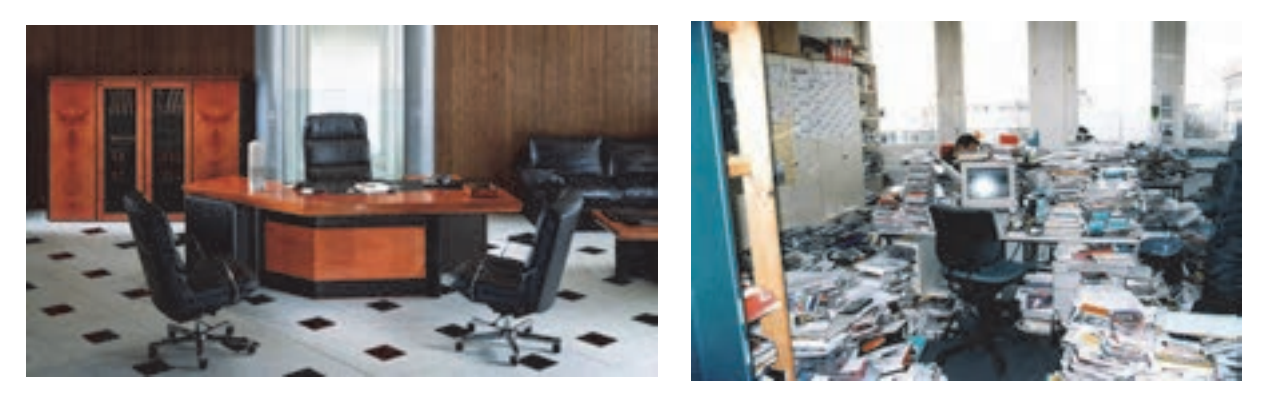

شكل 26 - آراستگي محيط كار

شما كار كردن در كداميك از محيطهاي كاري بالا را بيشتر ميپسنديد؟ چرا؟ به نظر شما مرتب و آراسته بودن محيط كار، چه تأثيراتي ميتواند داشته باشد؟

مهمترين مزاياي حفظ نظم و آراستگي محل كار منجر به پيشگيري از حوادث و همچنين افزايش بهرهوري ميگردد . در محيطهاي كاري منظم و آراسته؛ ايمني و بهداشت، بهرهوري، صرفهجويي در هزينهها، كيفيت كار و پيشگيري از خرابيها درمحل كار تقويت ميشوند. رعايت آراستگي محل كار باعث ميشود اشياي زائد و غير ضروري حذف شده و اقلام موجود با نظمي خاص مرتب شوند و اين امر تا حد زيادي موجب صرفهجويي و ايمني محيط خواهد شد. در نتيجه محيطي پاكيزه و بهداشتي فراهم ميشود.

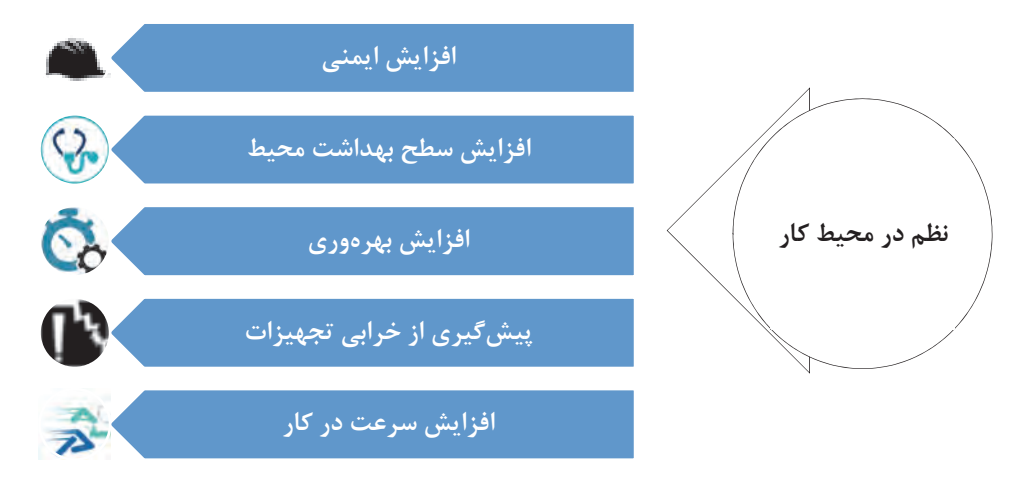

شكل 27 - مزاياي برقراري نظم در محيط كار

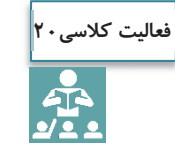

در بالا تعدادي از مزاياي حفظ نظم و آراستگي محل كار ذكر شد. آيا ميتوانيد مزاياي ديگري براي آن نام ببريد؟

براي حفظ نظم و آراستگي محيط كار و جلوگيري از پخش شدن ملزومات و وسايل اضافي در اطراف ميز و اتاق محل كار خود، هميشه موارد زير را رعايت كنيد:

- ◆ اشياي ضروري را از غير ضروري تفكيك كنيد (براي اين كار ملزومات اداري اطرافتان را مشخص كنيد و آنها را با توجه به اولويت و دفعات استفاده، از يكديگر تفكيك كنيد).
	- اشياي غير قابل استفاده را دور بريزيد ( مانند دور ريختن برگههاي زائد .)
- براي هريك از وسايل خود محل مشخص و مناسبي را تعيين كنيد براي اين كار، ابزار و ملزوماتي را كه بيشتر از آنها استفاده ميكنيد، در دسترس خود قرار دهيد و وسايلي را كه كمتر از آنها استفاده ميكنيد، در مكانهاي دورتر قرار دهيد.
	- هريك از ملزومات و ابزار خود را بلافاصله پس از استفاده، در محل خود قرار دهيد.
	- خرابي هاي ناشي از نشتي ها، فرسايش ها، ترك ها، و... را سريعاً شناسايي كرده، آنها اقدام را از بين ببريد.  $\checkmark$
- آلودگيهاي گردوغبار را حذف نماييد(استفاده از تهوية مطلوب در انبار و سالنها، استفاده از فيلترهاي صافي هوا، استفاده از كاورها، قرار دادن اقلام و اشياء در محفظههاي دربسته).

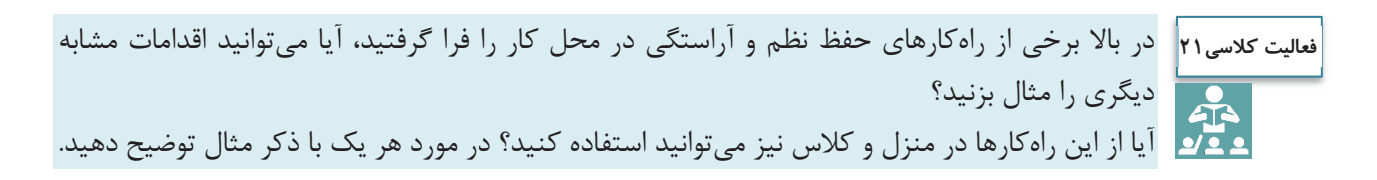

# **ارزشيابي شايستگي بايگاني اسناد**

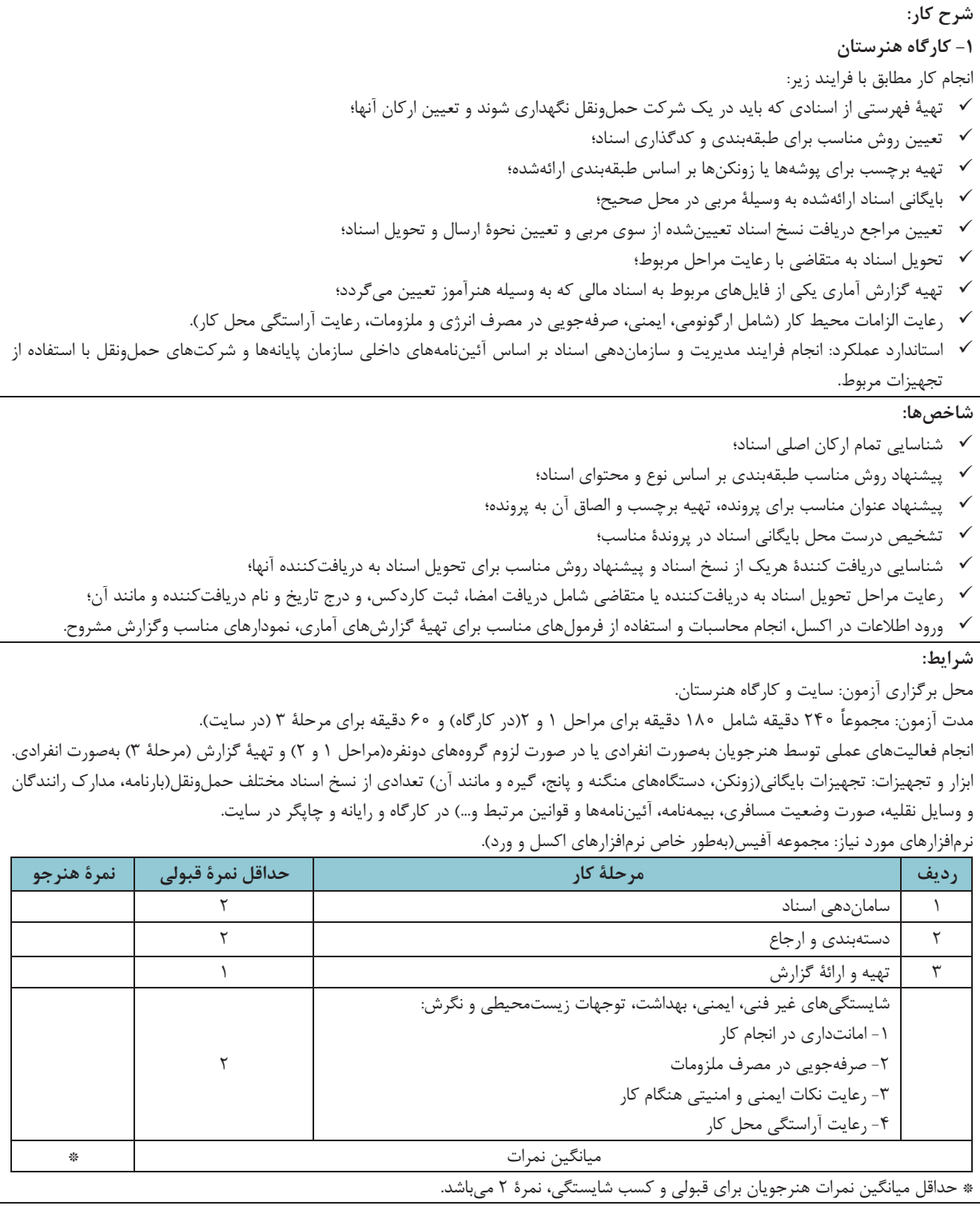